अर-रहीकुल मख़्तुम

A-PDF Image To PDF Demo. Purchase from www.A-PDF.com to remove the watermark

# बद्र की बड़ी लड़ाई इस्लाम का पहला निर्णायक युद्ध

### लड़ाई की वजह

340

उशैरा ग़ज़वे के ज़िक्र में हम बता चुके हैं कि क़ुरैश का एक क़ाफ़िला मक्क़ा से शाम जाते हुए नबी सल्लल्लाहु अलैहि व सल्लम की पकड़ से बच निकला था। यही क़ाफ़िला जब शाम से पलट कर मवका वापस आने वाला था, तो नबी सल्लल्लाहु अलैहि व सल्लम ने तलहा बिन उबैदुल्लाह और सईद बिन ज़ैद रज़ि० को उसके हालात का पता लगाने के लिए उत्तर की ओर भेजा। ये दोनों सहाबी हौरा नामी जगह तक तशरीफ़ ले गए और वहीं ठहरे रहे। जब अब् सुफ़ियान क़ाफ़िला लेकर वहां से गुज़रा, तो ये बड़ी तेज़ रफ़्तारी के साथ मदीना पलटे और अल्लाह के रसूल सल्लल्लाहु अलैहि व सल्लम को इसकी सूचना दी।

इस क़ाफ़िले के साथ मक्का वालों का बहुत ढेर सारा धन था, यानी एक हज़ार ऊंट थे, जिन पर कम से कम पचास हज़ार दीनार (दो सौ साढ़े बासठ किलो सोने) की क़ीमत का सामान लदा हुआ था, जबकि इसकी हिफ़ाज़त के लिए सिर्फ़ चालीस आदमी थे।

मदीना वालों के लिए यह बड़ा सुनहरा मौक़ा था, जबकि मक्का वालों के लिए इस भारी-भरकम माल से महरूमी बड़ी ज़बरदस्त, सैनिक, राजनीतिक और आर्थिक मार की हैसियत रखती थी, इसलिए अल्लाह के रसूल सल्लल्लाहु अलैहि व सल्लम ने मुसलमानों के अन्दर एलान फ़रमाया कि यह कुरैश का क़ाफ़िला माल व दौलत लिए चला आ रहा है, इसलिए निकल पड़ो। हो सकता है अल्लाह उसे ग़नीमत के भाल के तौर पर तुम्हारे हवाले कर दे।

लेकिन आपने किसी पर रवानगी ज़रूरी नहीं क़रार दी, बल्कि इसे सिर्फ़ लोगों के चाव पर छोड़ दिया, क्योंकि इस एलान के वक़्त यह उम्मीद नहीं थी कि क़ाफ़िले के बजाए क़ुरैशी फ़ौज के साथ बद्र के मैदान में एक ज़ोरदार टक्कर हो जाएगी और यही वजह है कि बहुत से सहाबा किराम मदीना ही में रह गए। उनका ख्याल था कि अल्लाह के रसूल सल्लल्लाहु अलैहि व सल्लम का यह सफ़र आपकी पिछली आम सैनिक मुहिमों से अलग न होगा और इसीलिए इस ग़ज़वे में शरीक न होने वालों की कोई पकड़ न की गई।

## इस्लामी फ़ौज की तायदाद और कमान का विभाजन

अल्लाह के रसूल सल्लल्लाहु अलैहि व सत्लम रवानगी के लिए तैयार हुए तो आपके साथ कुछ ऊपर तीन सौ लोग थे। (यानी 313, या 314, या 317) जिनमें से 82 या 83 या 85 मुहाजिर थे और बाक़ी अंसार। फिर अंसार में से 61 क़बीला औस के थे और 170 क़बीला ख़ज़रज थे। इस टुकड़ी ने लड़ाई का न कोई विशेष प्रबन्ध किया था, न पूरी तैयारी। चुनांचे पूरी सेना में सिर्फ़ दो घोड़े थे। (एक हज़रत ज़ुबैर बिन अव्वाम का और दूसरा हज़रत मिक़दाद बिन अस्वद कुंदी का) और सत्तर ऊंट, जिनमें हर ऊंट पर दो या तीन आदमी बारी-बारी सवार होते थे। एक ऊंट अल्लाह के रसूल सल्लल्लाहु अलैहि व सल्लम, हज़रत अली रज़ि० और हज़रत मरसद बिन अबी मरसद ग़नवी के हिस्से में आया था, जिन पर तीनों लोग बारी-बारी सवार होते थे।

मदीना का इन्तिज़ाम और नमाज़ की इमामत पहले पहल हज़रत इब्ने उम्मे मक्तूम रज़ियल्लाहु अन्हु को सौंपी गई, लेकिन जब नबी सल्लल्लाहु अलैहि सल्लम रौहा तक पहुंचे तो आपने हज़रत अबू लुबाबा बिन अब्दुल मुंज़िर रज़ियल्लाहु अन्हु को मदीना का व्यवस्थापक बनाकर वापस भेज दिया।

सेना इस तरह तर्तीब दी गई कि एक दस्ता मुहाजिरों का बनाया गया और एक अंसार का।

मुहाजिरों का झंडा हज़रत अली बिन अबू तालिब को दिया गया और उसका नाम उक़बा था। और अंसार का झंडा हज़रत साद बिन मुआज़ को दिया गया। इन दोनों झंडों का रंग काला था और जनरल कमान का झंडा, जिसका रंग सफ़ेद था, हज़रत मुसअब बिन उमैर रज़ियल्लाहु अन्हु को दिया गया। मैमना (दाहिनी तरफ़ का दस्ता) के अफ़सर हज़रत ज़ुबैर बिन अव्वाम रज़ियल्लाहु अन्हु मुक़र्रर किए गए और मैसरा (बाईं तरफ़ का दस्ता) के अफ़सर हज़रत मिक़्दाद बिन अम्र रज़ियल्लाहु अन्हु।

और जैसा कि हम बता चुके हैं, पूरी फ़ौज में यही दोनों बुज़ुर्ग घुड़सवार थे। साक़ा की कमान हज़रत क़ैस बिन अबी सअसआ के हवाले को गई और कमांडर इन चीफ़ की हैसियत से जनरल कमान अल्लाह के रसूल सल्लल्लाहु अलैहि व सल्लम ने खुद संभाली।

# बद्र की ओर इस्लामी सेना की रवानगी

अल्लाह के रसूल सल्लल्लाहु अलैहि व सल्लम इस अधूरी फ़ौज को लेकर

अर-रहीकुल मख्तुम

रवाना हुए, तो मदीने के मुहाने से निकलकर मर्क्फ़ा जाने वाले राजमार्ग पर चलते हुए बेरे रौहा तक तशरीफ़ ले गए। फिर वहां से आगे बढ़े तो मक्का का रास्ता बाईं ओर छोड़ दिया और दाहिनी ओर कतरा कर चलते हुए नाज़िया पहुंचे। (मंज़िल तो बद्र थी) फिर नाज़िया के एक किनारे से गुज़रकर रहक़ान घाटी पार की। यह नाज़िया और सफरा दर्रे के बीच में एक घाटी है।

इस घाटी के बाद सफ़रा दर्रे से गुज़रे। फिर दर्रे से उतर कर सफ़रा घाटी के क़रीब जा पहुंचे और वहां से क़बीला जुहैना के दो आदमियों यानी बसीस बिन उमर और अदी बिन अबी ज़गबा को क़ाफ़िले का पता लगाने के लिए बद्र रवाना फ़रमाया।

# मक्के में ख़तरे का एलान

दूसरी ओर क़ाफ़िले की स्थिति यह थी कि अबू सुफ़ियान जो उसका सरदार था, बहुत ज़्यादा सावधान था। उसे मालूम था कि मक्के का रास्ता ख़तरों से भरा हुआ है, इसलिए वह हालात का बराबर पता लगाता रहता था और जिन क़ाफ़िलों से मुलाक़ात होती थी, उनसे वस्तुस्थिति मालूम करता रहता था, चुनांचे उसे जल्द ही मालूम हो गया कि मुहम्मद सल्लल्लाहु अलैहि व सल्लम ने सहाबा किराम को क़ाफ़िले पर हमले की दावत दे दी है।

इसलिए उसने तुरन्त ज़मज़म बिन अम्र ग़िफ़ारी को मुआवज़ा देकर मक्का भेजा कि वहां जाकर क़ाफ़िले की सुरक्षा के लिए कुरैश में आम एलान की आवाज़ लगा दे। ज़मज़म बड़ी तेज़रफ़्तारी से मक्का आया और अरब के आम चलन के मुताबिक़ अपने ऊंट की नाक चुपड़ी, कजावा उलटा, कुरता फाड़ा और मक्का घाटी में उसी ऊंट पर खड़े होकर आवाज़ लगाई-

'ऐ क़ुरैश की जमाअत ! क़ाफ़िला.... क़ाफ़िला.... तुम्हारा माल जो अबू सुफ़ियान के साथ है, उस पर मुहम्मद और उसके साथी धावा बोलने जा रहे हैं। मुझे यक़ीन नहीं कि तुम उसे पा सकोगे। मदद.... मदद...।

# लड़ाई के लिए मक्का वालों की तैयारी

यह आवाज़ सुनकर हर ओर से लोग दौड़ पड़े। कहने लगे-

मुहम्मद और उसके साथी समझते हैं कि यह क़ाफ़िला भी इब्ने हज़रमी के क़ाफ़िले जैसा है? जी नहीं, हरगिज़ नहीं। ख़ुदा की क़सम! इन्हें पता चल जाएगा कि हमारा मामला कुछ और है।

चुनांचे सारे मक्के में दो ही तरह के लोग थे, या तो आदमी खुद लड़ाई के लिए

342

निकल रहा था या अपनी जगह किसी और को भेज रहा था और इस तरह मानो सभी निकल पड़े। ख़ास तौर से मक्का के इज़्ज़तदार बड़े लोगों में से कोई भी पीछे न रहा। सिर्फ़ अबू लहब ने अपनी जगह अपने एक क़र्ज़दार को भेजा।

पास-पड़ोस के अरब क़बीलों को भी क़ुरैश ने भर्ती किया और ख़ुद क़ुरैशी क़बीलों में से बनी अदी के छोड़कर कोई भी पीछे न रहा। अलबत्ता बनी अदी के किसी भी आदमी ने इस लड़ाई में शिरकत न की।

### मक्की सेना की तायदाद

शुरू में मक्की सेना की तायदाद तेरह सौ थी, जिनके पास एक सौ घोड़े और छ: सौ कवच थे। ऊंट बहुत ज़्यादा थे, जिनकी ठीक-ठीक तायदाद न मालूम हो सकी। सेना का सेनापति अबू जह्ल बिन हिशाम था। क़ुरैश के नौ बड़े आदमी उसकी रसद के ज़िम्मेदार थे। एक दिन नौ और एक दिन दस ऊंट ज़िब्ह किए जाते थे।

# बनू बक्र क़बीले की समस्या

जब मक्की सेना चलने के लिए तैयार हुई, तो कुरैश को याद आया कि बनू बक्र के क़बीले से उनकी दुश्मनी और लड़ाई चल रही है, इसलिए उन्हें ख़तरा महसूस हुआ कि कहीं ये क़बीले पीछे से हमला न कर दें और इस तरह वे दो आग के बीच में न पड़ जाएं।

क़रीब था कि यह विचार उनको लड़ाई के इरादे से रोक दे, लेकिन ठीक उसी वक़्त इब्लीस बनू किनाना के सरदार सुराक़ा बिन मालिक बिन जासम मुदलजी के रूप में प्रकट हुआ और बोला, मैं भी तुम्हारा साथी हूं और इस बात की ज़मानत देता हूं कि बनू किनाना तुम्हारे पीछे कोई अप्रिय काम न करेंगे।

### मक्की सेना की रवानगी

इस गारंटी के बाद मक्का वाले अपने घरों से निकल पड़े और जैसा कि इर्शाद है-'इतराते हुए, लोगों को अपनी शान दिखाते हुए और अल्लाह की राह से रोकते हुए' मदीना की ओर चल पड़े, जैसा कि अल्लाह के रसूल सल्लल्लाह अलैहि व सल्लम का इर्शाद है-

'अपने धार और हथियार लेकर, अल्लाह से ख़ार खाते हुए और उसके रसूल सल्ल० से ख़ार खाते हुए, बदले की भावना से चूर और जोश और ग़ुस्से से भरपूर, इस पर किचकिचाते हुए कि अल्लाह के रसूल सल्ल० और आपके सहाबा रज़ि० ने मक्के वालों के क़ाफ़िलों पर आंख उठाने की जुर्रात कैसे की।'

बहरहाल ये लोग बड़ी तेज़ रफ़्तारी से उत्तर के रुख़ पर बद्र की ओर चले जा रहे थे कि उस्फ़ान घाटी और कुदैद से गुज़र कर जोहफ़ा पहुंचे तो अब सुफ़ियान का एक नया पैग़ाम मिला, जिसमें कहा गया था कि आप लोग अपने क़ाफ़िले, अपने आदमियों और अपने मालों की हिफ़ाज़त की ग़रज़ से निकले हैं और चूंकि अल्लाह ने इन सबको बचा लिया है, इसलिए अब वापस पलट जाइए।

## क्राफ़िला बच निकला

अबू सुफ़ियान के बच निकलने की तफ़्सील यह है कि वह शाम से कारवां चलते रहने वाले राजमार्ग पर चला तो आ रहा था, लेकिन बराबर चौकन्ना था और बेदार था। उसने सूचना प्राप्त करने की अपनी कोशिशें दो गुनी कर दी थीं ।

जब वह बद्र के क़रीब पहुंचा तो ख़ुद क़ाफ़िले से आगे जाकर मज्दी बिन अम्र से भेंट की और उससे मदीना की सेना के बारे में मालूम किया।

मज्दी ने कहा, मैंने हमेशा के खिलाफ़ कोई आदमी तो नहीं देखा, अलबत्ता दो सवार देखे, जिन्होंने टीले के पास अपने जानवर बिठाए, फिर अपनी मश्कों में पानी भरकर चले गए।

अबू सुफ़ियान लपक कर वहां पहुंचा और उनके ऊंट की मेंगनियां उठा कर तोड़ीं, तो उसमें खजूर की गुठली निकली। अबू सुफ़ियान ने कहा, ख़ुदा की कसम! यह यसरिब का चारा है।

इसके बाद वह तेज़ी से क़ाफ़िले की ओर पलटा और उसे पश्चिम की ओर मोड़ कर उसका रुख़ तट की ओर कर दिया और बद्र से गुज़रने वाले राजमार्ग को बाएं हाथ पर छोड़ दिया। इस तरह क़ाफ़िले को मदनी फ़ौज के क़ब्ज़े में जाने से बचा लिया और तुरन्त ही मक्की सेना को अपने बच निकलने की सुचना देतें हुए उसे वापस जाने का सन्देश दिया, जो उसे जोहफ़ा में मिल गया।

# मक्की सेना का वापसी का इरादा और आपसी फुट

यह सन्देश पाकर मक्की सेना ने चाहा कि वापस चली जाए, लेकिन कुरैश का सबसे बड़ा उद्दंड व्यक्ति अबू जह्ल खड़ा हो गया और बड़े ही घमंड के साथ बोला-

'खुदा की क़सम ! हम वापस न होंगे, यहां तक कि बद्र जाकर वहां तीन दिन

344

ठहरेंगे और इस बीच ऊंट ज़िब्ह करेंगे, लोगों को खाना खिलाएंगे और शराब पिलाएंगे, लौडियां हमारे लिए गाना गाएंगी और सारा अरब हमारे जमा होने और खाने-पीने और गाने-बजाने का हाल सुनेगा और इस तरह हमेशा के लिए उन पर हमारी धाक बैठ जाएगी।'

लेकिन अब जह्ल के इस कहने के बावजूद अख़नस बिन शूरैक़ ने यही मश्विरा दिया कि वापस चले चलो, मगर लोगों ने उसकी बात न मानी, इसलिए वह बन ज़ोहरा के लोगों को साथ लेकर वापस हो गया, क्योंकि वह बनू ज़ोहरा का मित्र और इस सेना में उनका सरदार था। बनू ज़ोहरा की कुल तायदाद कोई तीन सौ थी। उनका कोई भी आदमी बद्र की लड़ाई में हाज़िर न हुआ।

बाद में बनू ज़ोहरा अख़नस निब शुरैक़ की राय पर बड़े ख़ुश थे और उनके भीतर उसका मान-सम्मान हमेशा बाक़ी रहा।

बनू ज़ोहरा के अलावा बनू हाशिम ने भी चाहा कि वापस चले जाएं, लेकिन अबू जह्ल ने बड़ी सख़्ती की और कहा कि जब तक हम वापस न हों, यह गिरोह हमसे अलग न होने पाए।

तात्पर्य यह कि सेना ने अपना सफ़र जारी रखा। बनू ज़ोहरा की वापसी के बाद अब उसकी तायदाद एक हज़ार रह गई थी और उसका रुख बद्र की ओर था। बद्र के क़रीब पहुंच कर उसने एक टीले के पीछे पड़ाव डाला। यह टीला बद्र की घाटी की सीमाओं पर दक्षिणी मुहाने के पास स्थित है।

## इस्लामी सेना के लिए हालात की नज़ाकत

इधर मदीने के सूचना-सूत्रों ने अल्लाह के रसूल सल्लल्लाहु अलैहि व सल्लम को, जबकि अभी आप रास्ते ही में थे और ज़फ़रान घाटी से गुज़र रहे थे, क़ाफ़िले और सेना दोनों के बारे में सूचनाएं जुटाईं। आपने इन सूचनाओं का गहराई से जायज़ा लेने के बाद यक़ीन कर लिया कि अब एक खूनी टकराव का वक़्त आ गया है और ऐसा क़दम उठाना ज़रूरी हो गया है जिसमें हिम्मत हो, हौसला हो, उमंग हो और सत्य के लिए लड़ने-मरने का जज़्बा हो, तभी कामियाबी हाथ लग सकेगी।

क्योंकि यह बात क़तई थी कि अगर मक्की सेना को इस इलाक़े में यों ही दनदनाता हुआ फिरने दिया जाता, तो इससे कुरैश की फ़ौजी साख को बड़ी ताक़त पहुंच जाती और उनकी सियासी जीत का दायरा दूर तक फैल जाता, मुसलमानों की आवाज़ दबकर कमज़ोर हो जाती और उसके बाद इस्लामी दावत को एक बे-रूह ढांचा समझकर इस इलाक़े का हर व्यक्ति, जो अपने सीने में इस्लाम के खिलाफ़ कीना और दुश्मनी रखता था, शरारत पर उतर आता।

अर-रहीकुल मांख्नुम

फिर इन सब बातों के अलावा आखिर इसकी क्या गारंटी थी कि मक्के की सेना मदीना की ओर आगे नहीं बढ़ेगी और इस लड़ाई को मदीने की चारदीवारी तक पहुंचा कर मुसलमानों को उनके घरों में घुसकर तबाह करने की जुर्रात और कोशिश नहीं करेगी ? जी हां, अगर मदीना की फ़ौज की ओर से ज़रा भी ढील दी जाती, तो वह सब कुछ संभव था और ऐसा न भी होता तो मुसलमानों के रौब और दबदबे पर बहरहाल इसका बहुत बुरा असर पड़ता।

# मज्लिसे शूरा की सभा

स्थिति की इस अचानक और ख़तरनाक तब्दीली को देखते हुए अल्लाह के रसूल सल्लल्लाहु अलैहि व सल्लम ने एक उच्चस्तरीय सैनिक मज्लिसे शूरा (सलाहकार समिति) की मीटिंग की, जिसमें उस वक़्त की परिस्थितियों का उल्लेख किया और कमांडरों और आम फ़ौजियों से विचार-विमर्श किया।

इस अवसर पर एक गिरोह खूनी टकराव का नाम सुनकर कांप उठा और उसका दिल कांपने और धड़कने लगा। उसी गिरोह के बारे में अल्लाह का इर्शाद है-

'जैसा कि तुझे तेरे रब ने घर से हक़ के साथ निकाला और ईमान वालों का एक गिरोह अप्रिय समझ रहा था। वह तुझसे हक़ के बारे में इसके स्पष्ट हो चुकने के बाद झगड़ रहे थे, मानो वे आंखों देखते मौत की ओर हांके जा रहे 言!' (अल-अंफ़ाल 5-6)

लेकिन जहां तक सेना के कमांडरों का ताल्लुक़ है, तो हज़रत अबूबक्र रज़ियल्लाहु अन्हु उठे और बहुत अच्छी बात कही। फिर हज़रत उमर बिन ख़त्ताब रज़ियल्लाहु अन्हु उठे और बोले-

'ऐ अल्लाह के रसूल सल्ल० ! अल्लाह ने आपको जो राह दिखाई है, उस पर चलते रहिए, हम आपके साथ हैं। खुदा की क़सम! हम आपसे यह बात नहीं कहेगे, जो बनी इसराईल ने मूसा अलैहिस्सलाम से कही थी-'तुम और तुम्हारा रब जाओ और लड़ो, हम यहीं बैठे हैं।' (अल-माइदा, 24)

बल्कि हम यह कहेंगे कि आप और आपके पालनहार चलें और लड़ें और हम भी आपके साथ लड़ेंगे। उस ज़ात की क़सम! जिसने आपको हक़ के साथ भेजा है, अगर आप हमको बरकेग़माद तक ल चलें, तो हम रास्ते वालों से लड़ते-भिड़ते आपके साथ वहां भी चलेंगे। (अल-माइदा, 24)

अल्लाह के रसूल सल्लल्लाहु अलैहि व सल्लम ने उनके हक़ में भले कलिमे इर्शाद फ़रमाए और दुआ दी।

ये तीनों कमांडर मुहाजिरों में से थे, जिनकी तायदाद फ़ौज में कम थी। अल्लाह के रसूल सल्लल्लाहु अलैहि व सल्लम की इच्छा थी कि अंसार की राय मालूम करें, क्योंकि वही फ़ौज में अधिक थे और लड़ाई का असल बोझ उन्हीं के कंधों पर पड़ने वाला था, जबकि अक़बा की बैअत के हिसाब से उन पर ज़रूरी न था कि मदीने से बाहर निकलकर लड़ें।

इसलिए आपने तीनों कमांडरों की बातें सुनने के बाद फिर फ़रमाया, लोगो ! मुझे मश्विरा दो।

इशारा अंसार की ओर था और यह बात अंसार के कमांडर और झंडा बरदार हज़रत साद बिन मुआज़ रज़ि० ने भांप ली। चुनांचे उन्होंने अर्ज़ किया कि खुदा की क़सम ! ऐसा मालूम होता है कि ऐ अल्लाह के रसूल सल्ल० ! आपका इशारा हमारी ओर है।

आपने फ़रमाया, हां।

उन्होंने कहा, हम तो आप पर ईमान लाए हैं। आपकी तस्दीक़ की है और यह गवाही दी है कि आप जो कुछ ले आए हैं, सब हक़ है और इस पर हमने अपने आज्ञापालन का वचन दिया है। इसलिए ऐ अल्लाह के रसूल सल्ल०! आपका जो इरादा है, उसके लिए क़दम बढ़ाइए। उस ज़ात की क़सम, जिसने आपको हक़ के साथ भेजा है, अगर आप हमें साथ लेकर उस समुद्र में कूदना चाहें, तो हम उसमें भी आपके साथ कूद पड़ेंगे, हमारा एक आदमी भी पीछे न रहेगा। हमें क़तई तौर पर कोई हिचकिचाहट नहीं कि कल आप हमारे साथ दुश्मन से टकरा जाएं। हम लड़ाई में जमने वाले और लड़ने में वीर योद्धा है और मुम्किन है अल्लाह आपको हमारा वह जौहर दिखा दे, जिससे आपकी आंखें ठंडी हो जाएं। पस आप हमें साथ लेकर चलें। अल्लाह बरकत दे।

एक रिवायत में यों है कि हज़रत साद बिन मुआज़ रज़ि० ने अल्लाह के रसूल सल्लल्लाहु अलैहि व सल्लम से अर्ज़ किया-

'शायद आपको डर है कि अंसार अपना यह फ़र्ज़ समझते हैं कि आपकी मदद सिर्फ़ अपने क्षेत्र में करें, इसलिए मैं अंसार की ओर से बोल रहा हूं और उनकी ओर से जवाब दे रहा हूं। अर्ज़ है कि आप जहां चाहें, तशरीफ़ ले चलें, जिससे चाहें ताल्लुक़ जोड़ें और जिससे चाहें, ताल्लुक़ काट लें। हमारे माल में से जो चाहें ले लें और जो चाहें दे दें और जो आप लेंगे, वह हमारे नज़दीक इससे ज्यादा पसन्दीदा होगा जिसे आप छोड़ देंगे और इस मामले में आपका जो भी फ्रैसला होगा, हमारा फ्रैसला बहरहाल उसके आधीन होगा। खुदा को कसम,

अगर आप क़दम बढ़ाते हुए बरकेग़माद तक जाएं, तो हम भी आपके साथ-साथ चलेंगे और अगर आप हमें लेकर इस समुद्र में कूदना चाहें, तो हम उसमें भी कुद जाएंगे।'

हज़रत साद रज़ि० की यह बात सुनकर अल्लाह के रसूल सल्लल्लाह अलैहि व सल्लम पर खुशी की लहर दौड़ गई। आपका चेहरा खिल उठा। आपने फ़रमाया, चलो और खुशी-खुशी चलो। अल्लाह ने मुझसे दो गिरोहों में से एक का वायदा फ़रमाया है। अल्लाह की क़सम ! इस वक़्त मानो मैं क़ौम की क़त्लगाहें देख रहा हूं।

# इस्लामी फ़ौज का बाक़ी सफ़र

इसके बाद अल्लाह के रसूल सल्लल्लाहु अलैहि व सल्लम ज़फ़रान से आगे बढ़े और कुछ पहाड़ी मोड़ से गुज़र कर जिन्हें असाफ़िर कहा जाता है, दीत नामी एक आबादी में उतरे और हन्नान नामी पहाड़ जैसी चट्टान को दाहिने हाथ छोड़ दिया और इसके बाद बद्र के क़रीब पड़ाव के लिए उतर पड़े।

### जासूसी का क़दम

यहां पहुंच कर अल्लाह के रसूल सल्लल्लाहु अलैहि व सल्लम ने अपने ग़ार के साथी हज़रत अबूबक्र सिद्दीक़ रज़ियल्लाहु अन्हु को साथ लिया और ख़ुद ख़बर लाने के लिए निकल पड़े।

अभी दूर ही से मक्की सेना के कैम्प का जायज़ा ले रहे थे कि एक बूढ़ा अरब मिल गया। अल्लाह के रसूल सल्लल्लाहु अलैहि व सल्लम ने उससे कुरैश और मुहम्मद और उनके साथियों का हाल मालूम किया। दोनों फ़ौजों के बारे में पूछने का मक़्सद यह था कि आपके व्यक्तित्व पर परदा पड़ा रहे।

लेकिन बूढ़े ने कहा, जब तक तुम लोग यह नहीं बताओगे कि तुम्हारा ताल्लुक़ किस क़ौम से है, मैं भी कुछ नहीं बताऊंगा।

अल्लाह के रसूल सल्लल्लाहु अलैहि व सल्लम ने फ़रमाया, जब तुम हमें बता दोगे, तो हम भी तुम्हें बता देंगे।

उसने कहा, अच्छा, तो यह उसके बदले में है ?

आपने ने फ़रमाया, हां।

उसने कहा, मुझे मालूम हुआ है कि मुहम्मद और उनके साथी फ़्लां दिन निकले हैं। अगर मुझे बताने वाले ने सही बताया है, तो आज वे लोग फ्लां जगह

348

होंगे और ठीक उस जगह की निशानदेही की, जहां इस समय मदीने की फ़ौज थी। और मुझे यह भी मालूम हुआ है, कुरैश फ़्लां दिन निकले हैं। अगर मुझे खबर देने वाले ने सही ख़बर दी है, तो वह आज फ़्लां जगह होंगे और ठीक उस जगह का नाम लिया, जहां इस वक़्त मक्के की सेना थी।

जब बूढ़ा अपनी बात कह चुका, तो बोला-

'अच्छा, अब बताओ कि तुम दोनों में से किससे हो ?'

अल्लाह के रसूल सल्लल्लाहु अलैहि व सल्लम ने फ़रमाया-हम लोग एक पानी से हैं और यह कहकर वापस पलट पड़े।

बूढ़ा बकता रहा, क्या पानी से हैं ? क्या इराक़ के पानी से हैं ?

# मक्का की सेना के बारे में अहम जानकारियां मिलीं

उसी दिन शाम को आपने दुश्मन के हालात का पता लगाने के लिए नए सिरे से एक जासूसी दस्ता रवाना फ़रमाया। इस कार्रवाई के लिए मुहाजिरों के तीन नेता अली बिन अबी तालिब, ज़ुबैर बिन अव्वाम और साद बिन अबी वक़्क़ास रज़ियल्लाहु अन्हुम सहाबा किराम की एक जमाअत के साथ रवाना हुए।

ये लोग सीधे बद्र के सोते पर पहुंचे। वहां दो दास मक्की सेना के लिए पानी भर रहे थे। उन्हें गिरफ़्तार कर लिया और अल्लाह के रसूल सल्लल्लाहु अलैहि व सल्लम की खिदमत में हाजिर किया।

उस वक़्त आप नमाज़ पढ़ रहे थे। सहाबा ने इन दोनों से हालात मालूम किए।

उन्होंने कहा, हम क़ुरैश के सक़्क़े (पानी पिलाने वाले) हैं। उन्होंने हमें पानी भरने के लिए भेजा है।

क़ौम को यह जवाब पसन्द न आया। उन्हें उम्मीद थी कि ये दोनों अब् सुफ़ियान के आदमी होंगे, क्योंकि दिलों में अब भी बची-खुची आरज़ू रह गई थी कि काफिले पर ग़लबा हासिल हो।

चुनांचे सहाबा किराम ने इन दोनों की ज़रा ज़ोरदार पिटाई कर दी और उन्होंने मजबूर होकर कह दिया कि हां, हम अबू सुफ़ियान के आदमी हैं। इसके बाद मारने वालों ने हाथ रोक लिया।

अल्लाह के रसूल सल्लल्लाहु अलैहि व सल्लम नमाज़ से फ़ारिग़ हुए तो गुस्से में फ़रमाया, जब इन दोनों ने सही बात बताई तो आप लोगों ने पिटाई क्यों कर दी और जब झूठ कहा तो छोड़ क्यों दिया। ख़ुदा की क़सम, इन दोनों ने सही कहा था कि ये कुरैश के आदमी हैं।

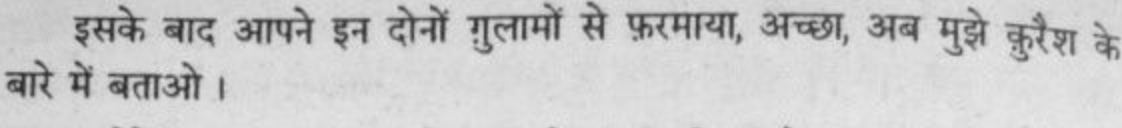

उन्होंने कहा, यह टीला जो घाटी के आख़िरी मुहाने पर दिखाई दे रहा है, कुरैश उसी के पीछे हैं।

आपने पूछा, लोग कितने हैं ?

उन्होंने कहा, बहुत हैं।

आपने पूछा, तायदाद कितनी है ?

उन्होंने कहा, हमें नहीं मालूम।

आपने फ़रमाया, हर दिन कितने ऊंट ज़िब्ह करते हैं ?

उन्होंने कहा, एक दिन नौ और एक दिन दस।

आपने फ़रमाया, तब तो लोगों की तायदाद नौ सौ और एक हज़ार के बीच में है।

फिर आपने पूछा, इनके अन्दर क़ुरैश के बड़े लोगों में से कौन-कौन हैं ?

उन्होंने कहा, रबीआ के दोनों लड़के, उत्बा और शैबा और अबुल बख़्तरी बिन हिशाम, हकीम बिन हिज़ाम, नौफ़ल बिन ख़ुवैलद, हारिस बिन आमिर, तुऐमा बिन अदी, नज्र बिन हारिस, ज़मआ बिन अस्वद, अबू जह्ल बिन हिशाम, उमैया बिन ख़ल्फ़ और आगे कुछ लोगों के नाम गिनवाए।

अल्लाह के रसूल सल्लल्लाहु अलैहि व सल्लम ने सहाबा की ओर मुतवज्जह होकर फ़रमाया, मक्का ने अपने जिगर के टुकड़ों को तुम्हारे पास लाकर डाल दिया है।

### रहमतों की वर्षा

अल्लाह ने इसी रात पानी बरसा दिया, जो मुश्रिकों पर मूसलाधार बरसी और उनके आगे बढ़ने में रुकावट बन गई, लेकिन मुसलमानों पर फुवार बनकर बरसी और उन्हें पाक कर दिया, शैतान की गन्दगी दूर कर दी और ज़मीन को हमवार कर दिया। इसकी वजह से रेत में कड़ाई आ गई और क़दम टिकने के लायक़ हो गए। ठहरना ख़ुशगवार हो गया और दिल मज़बूत हो गए।

# अहम सैनिक केन्द्रों की ओर इस्लामी सेना का बढ़ना

इसके बाद अल्लाह के रसूल सल्लल्लाहु अलैहि व सल्लम ने अपनी फ़ौज को हरकत दी, ताकि मुश्ख्तिों से पहले बद्र के सोते पर पहुंच जाएं और उस पर

मुश्रिकों को क़ब्ज़ा न करने दें।

चुनांचे इशा के वक़्त आप बद्र के सबसे क़रीबी सोते पर पहुंचे। इस मौक़े पर हज़रत हुबाब बिन मुन्ज़िर ने एक माहिर फ़ौजी की हैसियत से मालूम किया कि ऐ अल्लाह के रसूल सल्लल्लाहु अलैहि व सल्लम ! क्या यहां आप अल्लाह के हुक्म से आए हैं कि हमारे लिए हमसे आगे-पीछे हटने की गुंजाइश नहीं या आपने इसे एक सामरिक रणनीति के रूप में अपनाया है ?

आपने फ़रमाया, यह सिर्फ़ सामरिक रणनीति के रूप में है।

उन्होंने कहा, यह मुनासिब जगह नहीं है। आप आगे तशरीफ़ ले चलें और कुरैश के सबसे करीब जो सोता हो, उस पर पड़ाव डालें, फिर हम बाक़ी सोते पाट देंगे और अपने सोते पर हौज़ बनाकर पानी भर लेंगे। इसके बाद हम क़ुरैश से लड़ाई लड़ेंगे, तो हम पानी पीते रहेंगे और उन्हें पानी न मिलेगा।

अल्लाह के रसूल सल्लल्लाहु अलैहि व सल्लम ने फ़रमाया, तुमने बहुत ठीक मश्विरा दिया।

इसके बाद आप फ़ौज के साथ उठे और कोई आधी रात गए दुश्मन के सबसे क़रीबी सोते पर पहुंचकर पड़ाव डाल दिया। फिर सहाबा किराम रज़ि० ने हौज़ बनाया और बाक़ी तमाम सोतों को बन्द कर दिया।

### नेतृत्व-केन्द्र

सहाबा किराम रज़ि० सोते पर पड़ाव डाल चुके तो हज़रत साद बिन मुआज़ रज़ियल्लाहु अन्हु ने यह प्रस्ताव रखा कि क्यों न मुसलमान आपके लिए एक नेतृत्व-केन्द्र बना दें, ताकि खुदा न करे जीत के बजाए हार से दोचार होना पड़ जाए या किसी और हंगामी हालत का सामना करना पड़ जाए, तो उसके लिए हम पहले ही से मुस्तैद रहें। चुनांचे उन्होंने अर्ज़ किया-

'ऐ अल्लाह के नबी सल्ल० ! क्यों न हम आपके लिए छप्पर बना दें, जिसमें आप तशरीफ़ रखेंगे और हम आपके पास आपकी सवारियां भी मुहैया रखेंगे। इसके बाद अपने दुश्मन से टक्कर लेंगे। अगर अल्लाह ने हमें इज़्ज़त बख़्शी और दुश्मन पर ग़लबा दिलाया, तो यह वह चीज़ होगी, जो हमें पसन्द है और दूसरी शक्ल हो गई, तो आप सवार होकर हमारी क़ौम के उन लोगों के पास जा रहेंगे, जो पीछे रह गए हैं।

वास्तव में आपके पीछे ऐ अल्लाह के नबी सल्ल० ! ऐसे लोग रह गए हैं कि हम आपकी मुहब्बत में इनसे बढ़कर नहीं। अगर इन्हें यह अन्दाज़ा होता कि आप लड़ाई से दोचार होंगे तो वे हरगिज़ पीछे न रहते। अल्लाह उनके ज़रिए

आपकी हिफ़ाज़त फ़रमाएगा। वे आपका भला चाहने वाले होंगे और आपके साथ जिहाद करेंगे।

इस पर अल्लाह के रसूल सल्लल्लाहु अलैहि व सल्लम ने उनकी प्रशंसा की और उनके लिए दुआ की, फिर मुसलमानों ने लड़ाई के मैदान के उत्तर-पूरब में एक ऊंचे टीले पर छप्पर बनाया, जहां से लड़ाई का पूरा मैदान दिखाई पड़ता था फिर आपके उस नेतृत्व-केन्द्र की निगरानी के लिए हज़रत साद बिन मुआज़ रज़ि० की कमान में अंसारी नवजवानों का एक दस्ता तैयार कर लिया गया।

### फ़ौज की तर्तीब और रात का गुज़रना

इसके बाद अल्लाह के रसूल सल्लल्लाहु अलैहि व सल्लम ने फ़ौज की तर्तीब फ़रमाई<sup>१</sup> और लड़ाई के मैदान में तशरीफ़ ले गए। वहां अपने हाथ से इशारा फ़रमाते जा रहे थे कि यह कल फ़्लां की क़त्लगाह है, इनशाअल्लाह।<sup>2</sup>

इसके बाद अल्लाह के रसूल सल्लल्लाहु अलैहि व सल्लम ने वहीं एक पेड़ की जड़ के पास रात गुज़ारी और मुसलमानों ने भी सुख-शान्ति के साथ रात गुज़ारी। उनके दिल विश्वास से भरे हुए थे और उन्होंने राहत व सकुन से अपना हिस्सा हासिल किया। उन्हें यह उम्मीद थी कि सुबह अपनी आंखों से अपने रब की खुशखबरियां देखेंगे।

'जब अल्लाह तुम पर अपनी ओर से अम्न और बे-ख़ौफ़ी के तौर पर नींद छाए दे रहा था और तुम पर आसमान से पानी बरसा रहा था, ताकि तुम्हें उसके ज़रिए पाक कर दे और तुमसे शैतान की गन्दगी दूर कर दे और तुम्हारे दिल मज़बूत कर दे और तुम्हारे क़दम जमा दे।'  $(8:11)$ 

यह रात जुमा 17 रमज़ान सन् 02 हि० को रात थी और आप इस महीने की 8 या 12 तारीख़ को मदीने से रवाना हुए थे।

# लड़ाई के मैदान में मक्की सेना का आना और उनका आपसी मतभेद

दसरी ओर कुरैश ने घाटी के मुहाने के बाहर अपने कैम्प में रात गुज़ारी और सुबह अपने दस्तों सहित टीले से उतर कर बद्र की ओर चल पड़े।

मुस्लिम, मिश्कात 2/543 2.

352

देखिए जामेअ तिर्मिज़ी, अब-वाबुल जिहाद बाब मा जा-अ फ़िस्सफ़्फ़ि वत्ताबिया 1/201  $\mathbf{1}$ 

23

एक गिरोह अल्लाह के रसूल सल्लल्लाहु अलैहि व सल्लम के हौज़ की ओर बढ़ा।

आपने फ़रमाया, इन्हें छोड़ दो, मगर इनमें से जिसने भी पानी पिया, वह इस लड़ाई में मारा गया, सिर्फ़ हकीम बिन हिज़ाम बाक़ी बचा, जो बाद में मुसलमान हुआ और बहुत अच्छा मुसलमान हुआ।

उसका तरीक़ा था जब बहुत पक्की क़सम खानी होती, तो कहता, 'क़सम है उस ज़ात की, जिसने मुझे बद्र के दिन से निजात दी।'

बहरहाल जब कुरैश सन्तुष्ट हो चुके, तो उन्होंने मदनी ताक़त का अन्दाज़ा लगाने के लिए उमैर बिन वह्ब जुमही को रवाना किया। उमैर ने घोड़े पर सवार होकर फ़ौज का चक्कर लगाया, फिर वापस जाकर बोला, कुछ कम या कुछ ज़्यादा तीन सौ आदमी हैं, लेकिन तनिक ठहरो, मैं देख लूं उनकी कोई रसदगाह या कुमक तो नहीं ?

इसके बाद वह घाटी में घोड़ा दौड़ाता हुआ दूर तक निकल गया, लेकिन उसें कुछ दिखाई न पड़ा। चुनांचे उसने वापस जाकर कहा-

'मैंने कुछ पाया तो नहीं, लेकिन ऐ क़ुरैश के लोगो ! मैंने बलाएं देखी हैं, जो मौत को लादे हुए हैं। यसरिब के ऊंट अपने ऊपर ख़ालिस मौत सवार किए हुए हैं। ये ऐसे लोग हैं, जिनकी सारी हिफ़ाज़त और पनाह की जगह उनकी तलवारें हैं। कोई और चीज़ नहीं। ख़ुदा की क़सम! मैं समझता हूं कि उनका कोई आदमी तुम्हारे आदमी को क़त्ल किए बग़ैर क़त्ल न होगा। और अगर उन्होंने तुम्हारे ख़ास-ख़ास लोगों को मार लिया, तो इसके बाद जीने का मज़ा ही क्या है, इसलिए तनिक अच्छी तरह सोच-समझ लो।'

इस मौक़े पर अबू जह्ल के विरुद्ध एक और विवाद उठ खड़ा हुआ, जो हर क़ीमत पर लड़ने पर तुला हुआ था। कुछ लोग चाह रहे थे कि लड़े बिना मक्का वापस हो जाएं।

चुनांचे हकीम बिन हिज़ाम ने लोगों के दर्मियान दौड़-धूप शुरू कर दी। वह उत्बा बिन रबीआ के पास आया और बोला-

'अबुल वलीद ! आप कुरैश के बड़े आदमी और ऐसे सरदार हैं, जिनकी बात मानी जाती है, आप क्यों न एक अच्छा काम कर जाएं जिसके कारण आपका उल्लेख भलाई के साथ होता रहे।'

उत्बा ने कहा, 'हकीम ! वह कौन-सा काम है ?'

उसने कहा, आप लोगों को वापस ले जाएं और अपने मित्र अम्र बिन हज़रमी

353

का मामला, जो सरीया नख़ला में मारा गया था, अपने ज़िम्मे ले लें।

उत्बा ने कहा, मुझे मंजूर है। तुम मेरी ओर से उसकी ज़मानत लो। वह मेरा मित्र है। मैं उसकी दियत का भी ज़िम्मेदार हूं और उसका जो माल बर्बाद हुआ उसका भी।

इसके बाद उत्बा ने हकीम बिन हिजाम से कहा, तुम हनज़लीया के पूत के पास जाओ, क्योंकि लोगों के मामलों को बिगाड़ने और भड़काने के सिलसिले मे मुझे उसके अलावा किसी और से कोई अन्देशा नहीं।

हनज़लीया के पूत से तात्पर्य अबू जह्ल है। हनज़लीया उसकी मां थी।

इसके बाद उत्बा बिन रबीआ ने खड़े होकर भाषण दिया और कहा-

'कुरैश के लोगो ! तुम लोग मुहम्मद और उनके साथियों से लड़कर कोई कारनामा अंजाम न दोगे ! ख़ुदा की क़सम ! अगर तुमने उन्हें मार लिया, तो सिर्फ़ ऐसे ही चेहरे दिखाई पड़ेंगे, जिन्हें देखना पसन्द न होगा, क्योंकि आदमी ने अपने चचेरे भाई को या खालाज़ाद भाई को या अपने ही कुंबे-क़बीले के किसी आदमी को क़त्ल किया होगा, इसलिए वापस चले चलो और मुहम्मद (सल्ल०) और सारे अरब से किनारा कर लो। अगर अरब ने उन्हें मार लिया तो यह वही चीज़ होगी जिसे तुम चाहते हो और अगर उलटी बात हो गई तो मुहम्मद (सल्ल०) तुम्हें इस हालत में पाएंगे कि तुमने जो व्यवहार उनसे करना चाहा था, उसे किया न था।

इधर हकीम बिन हिज़ाम अबू जह्त के पास पहुंचा तो अबू जह्त अपनी कवच ठीक-ठाक कर रहा था। हकीम ने कहा, ऐ अबुल हकम! मुझे उत्बा ने तुम्हारे पास यह और यह पैग़ाम देकर भेजा है।

अबू जह्ल ने कहा, ख़ुदा की क़सम! मुहम्मद और उसके साथियों को देखकर उत्बा का सीना सूज आया है। नहीं, हरगिज़ नहीं। ख़ुदा की क़सम! हम वापस न होंगे, यहां तक कि अल्लाह हमारे और मुहम्मद के दर्मियान फ़ैसला फ़रमा दे। उत्बा ने जो कुछ कहा है, सिर्फ़ इसलिए कहा है कि वह मुहम्मद और उसके साथियों को ऊंट खाने वाला समझता है और खुद उत्बा का बेटा भी उन्हीं के साथ है, इसलिए वह तुम्हें उनसे डराता है।

उत्बा के बेटे अबू हुज़ैफ़ा बहुत पुराने इस्लाम क़ुबूल करने वाले थे और हिजरत करके मदीना तशरीफ़ ला चुके थे।

उत्बा को जब पता चला कि अबू जह्ल कहता है 'खुदा की क़सम! उत्बा का सीना सूज आया है', तो बोला-

'इस चूतड़ से पाद निकालने वाले को (या चूतड़ पर ख़ुशबू लगाने वाले की)

बहुत जल्द मालूम हो जाएगा कि किसका सीना सूज आया है ? मेरा या उसका ?'

इधर अबू जह्ल ने इस डर से कि कहीं यह विवाद बढ़कर छा न जाए, इस बातचीत के बाद झट आमिर बिन हज़रमी को, जो सरीया अब्दुल्लाह बिन जहश के मक़्तुल अम्र बिन हज़रमी का भाई था, बुला भेजा और कहा कि यह तुम्हारा मित्र उत्बा चाहता है कि लोगों को वापस ले जाए, हालांकि तुम अपना बदला अपनी आंख से देख चुके हो, इसलिए उठो, अपने मज़्लूम होने की और अपने भाई के क़त्ल की दुहाई दो।

इस पर आमिर उठा और चूतड़ खोलकर चीख़ा, 'वा अम्राह, वा अम्राह', (हाय अम्र, हाय अम्र), इस पर क़ौम गर्म हो गई। उनका मामला संगीन और लड़ने का उनका इरादा पक्का हो गया और उत्बा ने जिस सूझ-बूझ की दावत दी थी, वह बेकार गई। इस तरह होश पर जोश छा गया और यह विवाद भी बे-नतीजा रहा।

# दोनों सेनाएं आमने-सामने

बहरहाल जब मुश्रिकों की सेना सामने आई और दोनों सेनाएं एक दूसरे को दिखाई पड़ने लगीं, तो अल्लाह के रसूल सल्लल्लाहु अलैहि व सल्लम ने फरमाया-

'ऐ अल्लाह ! ये क़ुरैश हैं, जो अपने पूरे दंभ व अभिमान के साथ तेरा विरोध करते हुए और तेरे रसूल सल्ल० को झुठलाते हुए आ गए हैं। ऐ अल्लाह ! तेरी मदद, जिसका तूने वायदा किया है। ऐ अल्लाह ! आज इन्हें ऐंठकर रख दे।'

साथ ही अल्लाह के रसूल सल्लल्लाहू अलैहि व सल्लम ने उत्बा बिन रबीआ को उसके एक ऊंट पर देखकर फ़रमाया-

'अगर क़ौम में से किसी के पास भलाई है, तो लाल ऊंट वाले के पास है। अगर लोगों ने इसकी बात मान ली, तो यही राह पाएंगे।'

इस मौक़े पर अल्लाह के रसूल सल्लल्लाहु अलैहि व सल्लम ने मुसलमानों की पंक्तियां ठीक कीं। पंक्तियों के ठीक करते वक़्त एक विचित्र घटना घटी। आपके हाथ में एक तीर था, जिसके ज़रिए आप पंक्ति सीधी कर रहे थे कि सवाद बिन ग़ज़ीया के पेट पर, जो पंक्ति से कुछ आगे निकले हुए थे, तीर का दबाव डालते हुए फ़रमाया, सवाद ! बराबर हो जाओ।

सवाद ने कहा, ऐ अल्लाह के रसूल सल्ल० ! आपने मुझे कष्ट पहुंचा दिया, बदला दीजिए।

आपने अपना पेट खोल दिया और फ़रमाया, बदला ले लो।

सवाद आपसे चिमट गए और आपके पेट का बोसा लेने लगे।

आपने फ़रमाया, सवाद ! इस हरकत पर तुम्हें किसने उभारा ?

उन्होंने कहा, ऐ अल्लाह के रसूल सल्ल० ! जो कुछ हो रहा है, आप देख ही रहे हैं। मैंने चाहा कि ऐसे मौक़े पर आपसे आख़िरी बात यह हो कि मेरी खाल आपकी खाल से छू जाए।

इस पर अल्लाह के रसूल सल्लल्लाहु अलैहि व सल्लम ने उनके लिए दुआ-ए-ख़ैर फ़रमाई।

फिर जब पंक्तियां ठीक जी जा चुकीं, तो आपने फ़ौज को हिदायत फ़रमाई कि जब तक उसे आपके अन्तिम आदेश न मिल जाएं, लड़ाई शुरू न करे। इसके बाद लड़ाई के तरीक़े के बारे में एक विशेष मार्ग-दर्शन देते हुए आपने कहा कि जब मुश्रिक जमघट करके तुम्हारे क़रीब आएं, तो उन पर तीर चलाना और अपने तीर बचाने की कोशिश करना।<sup>1</sup> (यानी पहले ही से बेकार तीरंदाज़ी करके तीरों को बर्बाद न करना) जब तक वे तुम पर छा न जाएं, तलवार न खींचना।2

इसके बाद ख़ास आप और अबूबक्र रज़ियल्लाहु अन्हु छप्पर की ओर वापस गए, और हज़रत साद बिन मुआज़ रज़ियल्लाहु अन्हु अपना निगरां दस्ता लेकर छप्पर के द्वार पर तैनात हो गए।

दूसरी ओर मुश्रिकों की स्थिति यह थी कि अबू जह्ल ने अल्लाह से फ़ैसले की दुआ की। उसने कहा-

'ऐ अल्लाह ! हममें से जो फ़रीक़ रिश्ते-नातों को ज़्यादा काटने वाला और ग़लत हरकतें ज़्यादा करने वाला है, तू आज उसको तोड़ दे। ऐ अल्लाह ! हममें से, जो फ़रीक़ तेरे नज़दीक ज़्यादा प्रिय और ज़्यादा पसन्दीदा है, आज उसकी मदद फ़रमा।'

बाद में इसी बात की ओर इशारा करते हुए अल्लाह ने यह आयत उतारी-

'अगर तुम फ़ैसला चाहते तो तुम्हारे पास फ़ैसला आ गया और अगर तुम रुक जाओ, तो यही तुम्हारे लिए बेहतर है। लेकिन अगर तुम (यानी इस हरकत की ओर) पलटोगे, तो हम भी (तुम्हारी सज़ा की ओर) पलटेंगे और तुम्हारी जमाअत, अगरचे वह ज़्यादा ही क्यों न हो, तुम्हारे कुछ काम न आ सकेगी। (और याद रखो कि) अल्लाह ईमान वालों के साथ है।'  $(8/19)$ 

सहीह बुख़ारी 2/568 1.

सुनने अबी दाऊद बाब फ़ी सल्लिस सूयुफ़ि अिन्दल लिक़ाइ 2/13  $2.$ 

#### अर-रहीक़ुल मरञ्जूम

# लड़ाई का पहला ईंधन

इस लड़ाई का पहला ईंधन अस्वद बिन अब्दुल असद मख्जूमी था। यह आदमी बड़ा ही अड़यल और बदतमीज़ था। यह कहते हुए मैदान में निकला कि मैं अल्लाह को वचन देता हूं कि उनके हौज़ का पानी पीकर रहूंगा वरना उसे ढा दूंगा या उसके लिए जान दे दूंगा।

जब यह उधर से निकला तो इधर से हज़रत हमज़ा बिन अब्दुल मुत्तलिब बरामद हुए। दोनों में हौज़ से परे ही टकराव हो गया। हज़रत हमज़ा रज़ि० ने ऐसी तलवार मारी कि उसका पांउ आधी पिंडुली से कटकर अलग हो गया और वह पीठ के बल गिर पड़ा।

उसके पांव से खुन का फ़व्वारा निकल रहा था, जिसका रुख उसके साथियों की ओर था, लेकिन इसके बावजूद वह घुटनों के बल घसिट कर हौज़ की ओर बढ़ा और उसमें दाखिल हुआ ही चाहता था, ताकि अपनी क़सम पूरी करे। इतने में हज़रत हमज़ा रज़ि० ने दूसरा वार किया और हौज़ के अन्दर ही ढेर हो गया।

# लड़ाई शुरू

यह उस लड़ाई का पहला क़त्ल था और इससे लड़ाई की आग भड़क उठी। चुनांचे इसके बाद कुरैश के तीन सबसे बेहतर घुड़सवार निकले जो कि सबके सब एक ही ख़ानदान के थे-

एक उत्बा, दूसरा उसका भाई शैबा, जो दोनों रबीआ के बेटे थे। और तीसरा वलीद जो उत्बा का बेटा था। उन्होंने अपनी पंक्ति से आगे बढ़कर लड़ने को ललकारा ।

मुक़ाबले के लिए अंसार के तीन जवान निकले-एक औफ़, दूसरे मुअव्विज़ ये दोनों हारिस के बेटे थे और इनकी मां का नाम अफ़रा था, तीसरे अब्दुल्लाह बिन रुवाहा ।

कुरैशियों ने कहा, तुम कौन लोग हो?

उन्होंने कहा, अंसार की एक जमाअत हैं।

कुरैशियों ने कहा, मुक़ाबले में आने वाले आप शरीफ़ लोग हैं, लेकिन हमें आपसे कोई सरोकार नहीं। हम तो अपने चचेरे भाइयों को चाहते हैं।

फिर उनके आवाज़ लगाने वाले ने आवाज़ लगाई, मुहम्मद ! हमारे पास हमारी कौम के बराबर के लोगों को भेजो।

अल्लाह के रसूल सल्लल्लाहु अलैहि व सल्लम ने फ़रमाया, उबैदा बिन

हारिस ! उठो, हमज़ा ! उठिए, अली ! उठो । जब ये लोग उठे और क़ुरैशियों के क़रीब पहुंचे, तो उन्होंने पूछा, आप कौन लोग हैं ?

उन्होंने अपना परिचय कराया।

कुरैशियों ने कहा, हां, आप लोग सही मुक़ाबले के हैं।

इसके बाद लड़ाई शुरू हुई।

हज़रत उबैदा ने, जो सब में ज़्यादा उम्र वाले थे, उत्बा बिन रबीआ से मुक़ाबला किया, हज़रत हमज़ा ने शैबा से और हज़रत अली रज़ि० न वलीद से।1

हज़रत हमज़ा रज़ि० और हज़रत अली रज़ि० ने तो अपने-अपने मुक़ाबले वालों को झट मार लिया, लेकिन हज़रत उबैदा और उनके मुक़ाबले के बीच एक-एक वार का तबादला हुआ और दोनों में से हर एक ने दूसरे को गहरा घाल लगाया। इतने में हज़रत अली और हज़रत हमज़ा रज़ि० अपने-अपने शिकार से फ़ारिग़ होकर आ गए, आते ही उत्बा पर टूट पड़े, उसका काम तमाम कर दिया और हज़रत उबैदा को उठा लाए। उनका पांव कट गया था और आवाज़ बन्द हो गई थी, जो बराबर बन्द रही, यहां तक कि लड़ाई के चौथे या पांचवें दिन जब मुसलमान मदीना वापस होते हुए सफ़रा की घाटी से गुज़र रहे थे, उनका इंतिक़ाल हो गया।

हज़रत अली रज़ियल्लाहु अन्हु अल्लाह की क़सम खाकर फ़रमाया करते थे कि यह आयत हमारे ही बारे में उतरी-

'ये वह दो फ़रीक़ हैं, जिन्होंने अपने रब के बारे में झगड़ा किया है।'  $(22/19)$ 

### आम भीड

इस ललकार का नतीजा मुश्ख्तिों के लिए एक बुरी शुरूआत थी। वे एक ही छलांग में अपने तीन बेहतरीन घुड़सवारों और कमांडरों से हाथ धो बैठे थे, इसलिए उन्होंने ग़ुस्से से बेक़ाबू होकर एक आदमी की तरह एक साथ हमला कर दिया।

दूसरी ओर मुसलमान अपने रब से मदद और हिमायत की दुआ करने और उसके हुज़ूर गिड़गिड़ा कर फ़रियाद करने के बाद अपनी-अपनी जगहों पर जमे और अपनी-अपनी हिफ़ाज़त का तरीक़ा अपनाते हुए मुश्रिकों के ताबड़-तोड़ हमलों को रोक रहे थे और उन्हें खासा नुक़्सान पहुंचा रहे थे, ज़ुबान पर 'अहद-अहद' का कलिमा था।

इब्ने हिशाम, मुस्नद अहमद और अबू दाऊद की रिवायत में है कि उबैदा ने वलीद को  $1.$ ललकारा, अली ने शैबा को और हमज़ा ने उत्बा को। मिश्कात 2/343

# अल्लाह के रसूल सल्लल्लाहु अलैहि व सल्लम की दुआ

इधर अल्लाह के रसूल सल्लल्लाहु अलैहि व सल्लम पंक्तियों को ठीक करके वापस आते ही अपने पाक परवरदिगार से मदद का वायदा पूरा करने की दआ मांगने लगे। आपकी दुआ यह थी-

'ऐ अल्लाह ! तूने मुझसे जो वायदा किया है, उसे पूरा फ़रमा दे। ऐ अल्लाह! मैं तुझसे तेरा वचन और तेरे वायदे का सवाल कर रहा हूं।'

फिर जब घमासान की लड़ाई शुरू हो गई, बड़े ज़ोर का रन पड़ा और लड़ाई पूरी तरह भड़क उठी, तो आपने यह दुआ फ़रमाई-

'ऐ अल्लाह ! अगर आज यह गिरोह हलाक हो गया तो तेरी इबादत न की जाएगी। ऐ अल्लाह ! अगर तू चाहे तो आज के बाद तेरी इबादत कभी न की जाए।'

आपने खूब-खूब गिड़गिड़ा कर दुआ की, यहां तक कि दोनों कंधों से चादर गिर गई। हज़रत अबूबक्र सिद्दीक़ रज़ियल्लाहु अन्हु ने चादर ठीक की और अर्ज़ किया-

'ऐ अल्लाह के रसूल सल्ल० ! बस फ़रमाइए। आपने अपने रब से बहुत गिड़गिड़ा कर दुआ फ़रमा ली।'

उधर अल्लाह ने फ़रिश्तों को वहा की कि-

'मै तुम्हारे साथ हूं, तुम ईमान वालों के क़दम जमाओ, मैं काफ़िरों के दिलों में रौब डाल दूंगा।'

और अल्लाह के रसूल सल्लल्लाहु अलैहि व सल्लम के पास वह्य भेजी कि— 'मैं एक हज़ार फ़रिश्तों से तुम्हारी मदद करूंगा, जो आगे-पीछे आएंगे।' (8-9)

### फ़रिश्तों का आना

इसके बाद अल्लाह के रसूल सल्लल्लाहु अलैहि व सल्लम को एक झपकी आई, फिर आपने सिर उठाया और फ़रमाया, 'अबूबक्र खुश हो जाओ। यह जिब्रील हैं, गर्द-धूल में अटे हुए।

इब्ने इस्हाक़ की रिवायत में यह है कि आपने फ़रमाया, अबू बक्र ! ख़ुश हो जाओ, तुम्हारे पास अल्लाह की मदद आ गई। यह जिब्रील अलैहिस्सलाम है अपने घोड़े की लगाम थामे और उसके आगे-आगे चलते हुए आ रहे हैं और धूल-गर्द में अटे हुए हैं।

इसके बाद अल्लाह के रसूल सल्लल्लाहु अलैहि व सल्लम छप्पर के

अर-रहोक्नुल मख्तूम

दरवाज़े से बाहर तशरीफ़ लाए। आपने कवच पहन रखी थी। आप पूरे जोश के साथ आगे बढ़ रहे थे और फ़रमाते जा रहे थे-

'बहुत जल्द यह जत्था हार जाएगा और पीठ फेर कर भागेगा।' (54-45)

इसके बाद आपने एक मुट्ठी कंकरीली मिट्टी ली और कुरैश की ओर रुख करके फ़रमाया, 'चेहरे बिगड़ जाएं'-शौर साथ ही मिट्टी उनके चेहरों की ओर फेंक दी, फिर मुश्रिकों में से कोई भी न था, जिसकी दोनों आंखों, नथनो और मुंहों में उस एक मुट्ठी मिट्टी में से कुछ न कुछ न गया हो। इसी के बारे में अल्लाह का इर्शाद है-

'जब आपने फेंका, तो वास्तव में आपने नहीं फेंका, बल्कि अल्लाह ने फेंका।'  $(8:17)$ 

### जवाबी हमला

इसके बाद अल्लाह के रसूल गल्लल्लाहु अलैहि व सल्लम ने जवाबी हमले का हुक्म दिया और लड़ाई पर उभारते हुए फ़रमाया, 'चढ़ दौड़ो, उस ज़ात की क़सम, जिसके हाथ में मुहम्मद की जान है, उनसे जो आदमी भी डटकर, सवाब समझकर, आगे बढ़कर लड़ेगा और मारा जाएगा, अल्लाह उसे ज़रूर जन्नत में दाखिल करेगा।

आपने लड़ाई पर उभारते हुए यह भी फ़रमाया, उस जन्नत की ओर उठो, जिसका फैलाव आसमान और ज़मीन के बराबर है।

(आपकी यह बात सुनकर) उमैर बिन हमाम ने कहा, बहुत खूब, बहुत खूब।

अल्लाह के रसूल सल्लल्लाहु अलैहि व सल्लम ने फ़रमाया, तुम बहुत खूब, बहुत खूब क्यों कह रहे हो ?

उन्होंने कहा, नहीं, खुदा की क़सम! ऐ अल्लाह के रसूल! कोई बात नहीं सिवाए इसके कि मुझे उम्मीद है कि मैं भी उस जन्नत वालों में से हूंगा।

आपने फ़रमाया, तुम भी उस जन्नत वालों में से हो।

इसके बाद वह अपने तोशादान से कुछ खजूरें निकालकर खाने लगे, फिर बोले, अगर मैं इतनी देर तक ज़िंदा रहा कि अपनी ये खजूरें खा लूं, तो यह तो लम्बी ज़िंदगी हो जाएगी।

चुनांचे उनके पास जो खजूरें थीं, उन्हें फेंक दिया, फिर मुश्रिकों से लड़ते-लड़ते शहीद हो गए।1

1. मुस्लिम, 2/139, मिश्कात 2/331

इसी तरह प्रसिद्ध महिला अफ़रा के बेटे औफ़ बिन हारिस ने मालूम किया कि ऐ अल्लाह के रसूल सल्ल ! पालनहार अपने बन्दे की किस बात से (ख़ुश होकर) मुस्कराता है, आपने फ़रमाया-

'इस बात से कि बन्दा ख़ाली जिस्म (बिना हिफ़ाज़ती हथियार पहने) अपना हाथ दुश्मन के अन्दर डुबो दे।'

यह सुनकर औफ़ ने अपने देह से कवच उतार फेंका और तलवार लेकर दुश्मन पर टूट पड़े और लड़ते-लड़ते शहीद हो गए।

जिस वक़्त अल्लाह के रसूल सल्लल्लाहु अलैहि व सल्लम ने जवाबी हमले का आदेश दिया, दुश्मन के हमलों की तेज़ी जा चुकी थी और उनका जोश व ख़रोश ठंडा पड़ रहा था, इसलिए यह हिक्मत भरी योजना मुसलमानों की पोज़ीशन मज़बूत करने में बड़ी प्रभावी सिद्ध हुई, क्योंकि सहाबा किराम रज़ि० को जब हमलावर होने का हुक्म मिला और अभी उनका जिहादी जोश यौवन पर था, तो उन्होंने बड़ा ही तेज़ और सफ़ाया कर देने वाला हमला कर दिया।

वे पंक्तियों की पंक्तियां चीरते और गरदनें काटते आगे बढ़े। उनके हौसले और उत्साह में यह देखकर और ज़्यादा तेज़ी आ गई कि अल्लाह के रसूल सल्लल्लाहु अलैहि व सल्लम ख़ुद ही कवच पहने सिपाहियों जैसी शान से उछलते-कूदते तशरीफ़ ला रहे हैं और सबसे आगे निकल गए हैं। उनसे ज़्यादा मुश्रिकों के कोई क़रीब नहीं है<sup>1</sup> और पूरे भरोसे और विश्वास के साथ कह रहे हैं कि-

'बहुत जल्द यह जत्था मुंह की खाएगा और पीठ फेरकर भागेगा।'

इसलिए मुसलमानों ने पूरे उत्साह और उमंग के साथ लड़ाई लड़ी और फरिश्तों ने भी उनकी मदद फ़रमाई।

चुनांचे इब्ने साद की रिवायत में हज़रत इक्रिमा रज़ि० से रिवायत है कि उस दिन आदमी का सर कट कर गिरता और यह पता न चलता कि उसे किसने मारा और आदमी का हाथ कट कर गिरता और यह पता न चलता कि उसे किसने काटा।

इब्ने अब्बास रज़ि० फ़रमाते हैं कि एक मुसलमान एक मुश्रिक को दौड़ा रहा था कि अचानक उस मुश्रिक के ऊपर कोड़े की मार पड़ने की आवाज़ आई और एक घुड़सवार की आवाज़ सुनाई पड़ी जो कह रहा था कि हीज़ूम ! आगे बढ़।

मुसलमान ने मुश्रिक को अपने आगे देखा कि वह चित गिरा, लपककर देखा तो उसकी नाक पर चोट का निशान था। चेहरा फटा हुआ था, जैसे कोड़े से मारा गया हो और यह सब का सब हरा पड़ गया था।

उस अंसारी मुसलमान ने आकर अल्लाह के रसूल सल्लल्लाहु अलैहि व सल्लम से पूरा क़िस्सा बयान किया, तो आपने फ़रमाया, 'तुम सच कहते हो, यह तीसरे आसमान की मदद थी।'

अबू दाऊद माज़नी कहते हैं कि मैं एक मुश्रिक को मारने के लिए दौड़ रहा था कि अचानक उसका सर मेरी तलवार पहुंचने से पहले ही कट कर गिर गया। मैं समझ गया कि इसे मेरे बजाए किसी और ने क़त्ल किया है।

एक अंसारी हज़रत अब्बास बिन अब्दुल मुत्तलिब को क़ैद करके लाया, तो हज़रत अब्बास कहने लगे, अल्लाह की क़सम ! मुझे इसने क़ैद नहीं किया था, मुझे तो एक बे-बाल के सर वाले आदमी ने क़ैद किया है, जो बहुत ही सुन्दर था और एक चितकबरे घोड़े पर सवार था। अब मैं उसे लोगों में देख नहीं रहा हूं।

अंसारी ने कहा, ऐ अल्लाह के रसूल सल्ल० ! इन्हें मैंने क़ैद किया है।

आपने फ़रमाया, ख़ामोश रहो। अल्लाह ने एक बुज़ुर्ग फ़रिश्ते से तुम्हारी मदद फ़रमाई है।

हज़रत अली रज़ियल्लाहु अन्हु कहते हैं कि मुझसे और अबूबक्र रज़ि० से अल्लाह के रसूल सल्लल्लाहु अलैहि व सल्लम ने बद्र के दिन फ़रमाया कि तुममें से एक के साथ जिब्रील और दूसरे के साथ मीकाईल हैं और इसराफ़ील भी एक महान फ़रिश्ता है जो लड़ाई में हाज़िर होता है।2

### मैदान से इबलीस का भागना

जैसा कि हम बता चुके हैं, लानतज़दा इबलीस सुराक़ा बिन मालिक बिन जासम मुदलजी की शक्ल में आया था और मुश्रिकों से अब तक अलग नहीं हुआ था, लेकिन जब उसने मुश्ख्तिों के खिलाफ़ फ़रिश्तों की कार्रवाइयां देखीं तो उलटे पांव पलट कर भागने लगा, पर हारिस बिन हिशाम ने उसे पकड़ लिया। वह समझे रहा था कि यह वाक़ई सुराक़ा ही है, लेकिन इबलीस ने हारिस के सीने पर ऐसा घूंसा मारा कि वह गिर गया और इबलीस निकल भागा।

मुश्रिक कहने लगे, सुराक़ा कहां जा रहे हो ? क्या तुमने यह नहीं कहा था

मुस्लिम 2/93, वग़ैरह  $1$ 

मुस्नद अहमद 1/147, बज़्ज़ार (1467), मुस्तदरक हाकिम 3/134, हाकिम ने उसे सही  $2.$ कहा है और ज़ह्बी ने साथ दिया है, साथ ही मुस्नद अबू याला 1/284 ह़दीस नं० 340

362

### कि तुम हमारे मददगार हो, हमसे अलग न होगे ?

उसने कहा, मैं वह चीज़ देख रहा हूं जिसे तुम नहीं देखते। मुझे अल्लाह से डर लगता है और अल्लाह बड़ी सख़्त सज़ा वाला है। इसके बाद भाग कर समुद्र में जा रहा।

#### ज़बरदस्त हार

थोड़ी देर बाद मुश्रिकों की फ़ौज में नाकामी और बेचैनी के चिह्न उभरने लगे। उनकी पंक्तियां मुसलमानों के सख़्त और ताबड़ तोड़ हमलों से टूटने-फूटने लगीं और लड़ाई अंजाम के क़रीब जा पहुंची। फिर मुश्रिकों के जत्थ बे-तर्तीबी के साथ पीछे हटे और उनमें भगदड़ मच गई। मुसलमानों ने मारते-काटते और पकड़ते-बांधते उनका पीछा किया, यहां तक कि उनकी भरपूर हार हो गई।

### अबू जहल को अकड़

लेकिन दुश्मने इस्लाम अबू जह्ल ने जब अपनी पंक्तियों में बेचैनी की शुरू की निशानियां देखीं, तो चाहा कि इस बाढ़ के सामने डट जाए। चुनांचे वह अपनी सेना को ललकारता हुआ अकड़ और अभिमान के साथ कहता जा रहा था कि सुराक़ा के भाग जाने से तुम्हे हिम्मत नहीं छोड़नी चाहिए, क्योंकि उसने मुहम्मद के साथ पहले से सांठ-गांठ कर रखी थी। तुम पर उत्बा, शैबा और वलीद के क़त्ल का हौल भी सवार नहीं होना चाहिए, क्योंकि इन लोगों ने जल्दबाज़ी से काम लिया था। लात व उज़्ज़ा की क़सम ! हम वापस न होंगे, यहां तक कि इन्हें रस्सियों में जकड़ लें। देखो ! तुम्हारा कोई आदमी उनके किसी आदमी को क़त्ल न करे, बल्कि उन्हें पकड़ो और गिरफ़्तार करो, ताकि हम उनकी बुरी हरकत का उन्हें मज़ा चखाएं।

लेकिन उसे इस घमंड की हक़ीक़त का बहुत जल्द पता चल गया, क्योंकि कुछ ही क्षणों के बाद मुसलमानों के जवाबी हमले की तेज़ी के सामने मुश्रिकों की पंक्तियां फटनी शुरू हो गई।

अलबत्ता अबू जह्ल अब भी अपने चारों ओर मुश्रिकों का एक जत्थ लिए जमा हुआ था। इस जत्थे ने अबू जह्ल के चारों ओर तलवारों की बाड़ और नेज़ों का जंगल क़ायम कर रखा था, लेकिन इस्लामी भीड़ को आंधी ने इस बाड़ को भी बिखेर दिया और इस जंगल को भी उखाड़ लिया। इसके बाद यह दुश्मन दिखाई पड़ा। मुसलमानों ने देखा कि वह एक घोड़े पर चक्कर काट रहा है। इधर उसकी मौत दो अंसारी जवानों के हाथों उसका खून चूसने के इंतिज़ार में थी।

#### अबू जहल का क़त्ल

हज़रत अब्दुर्रहमान बिन औफ़ रज़ियल्लाहु अन्हु का बयान है कि मैं बद्र की लड़ाई के दिन पंक्ति के भीतर था कि अचानक मुड़ा तो क्या देखता हूं कि दाहिने-बाएं दो कम उम्र नवजवान हैं। मैं उनके मौजूद रहने से सन्तुष्ट न हुआ कि इतने में एक ने अपने साथी से छिपा कर मुझसे कहा-

'चचा जान ! मुझे अबू जह्ल को दिखा दीजिए।'

मैंने कहा, भतीजे ! तुम उसे क्या करोगे ?

उसने कहा, मुझे बताया गया है कि अल्लाह के रसूल सल्लल्लाहु अलैहि व सल्लम को गाली देता है। उस ज़ात की क़सम, जिसके हाथ में मेरी जान है, अगर मैंने उसको देख लिया, तो मेरा वजूद उसके वजूद से अलग न होगा, यहां तक कि हममें जिसकी मौत पहले लिखी है, वह मर जाएगा।

वह कहते हैं कि मुझे इस पर ताज्जुब हुआ।

इतने में दूसरे व्यक्ति ने मुझे इशारे से मुतवज्जह करके यही बात कही।

उनका बयान है कि मैंने कुछ ही क्षणों बाद देखा कि अबू जहल लोगों के बीच चक्कर काट रहा है। मैंने कहा, अरे देखते नहीं, यह रहा तुम दोनों का शिकार, जिसके बारे में तुम पूछ रहे थे।

उनका बयान है कि यह सुनते ही वे दोनों अपनी तलवारें लिए झपट पड़े और उसे मार कर क़त्ल कर दिया, फिर पलट कर अल्लाह के रसूल सल्लल्लाहु अलैहि व सल्लम के पास आए। आपने फ़रमाया, तुम में से किसने क़त्ल किया है ?

दोनों ने कहा, मैंने क़त्ल किया है।

आपने फ़रमाया, अपनी-अपनी तलवारें पोंछ चुके हो ?

बोले नहीं।

आपने दोनों ही तलवारें देखीं और फ़रमाया, तुम दोनों ने क़त्ल किया है। अलबत्ता अबू जह्ल का सामान मुआज़ बिन अम्र बिन जमूह को दिया।

दोनों हमलावरों का नाम मुआज़ बिन अम्र बिन जमूह और मुआज़ बिन अफ़रा है।<sup>1</sup>

1. सहीह बुख़ारी 1/444, 2/568, मिश्कात 2/352। कुछ दूसरी रिवायतों में दूसरा नाम मुअव्वज़ बिन अफ़रा बताया गया है। (इब्ने हिशाम 1/635) साथ ही अबू जह्ल का सामान सिर्फ़ एक ही आदमी को इसलिए दिया गया कि बाद में हज़रत मुआज़

इब्ने इस्हाक़ का बयान है कि मुआज़ बिन अम्र बिन जमूह ने फ़रमाया, मैंने मुश्रिकों को सुना, वे अबू जह्ल के बारे में, जो घने पेड़ों जैसी, नेज़ों और तलवारों की बाड़ में था, कह रहे थे कि अबुल हकम तक किसी की पहुंच न हो।

मुआज बिन अम्र कहते हैं कि मैंने यह बात सुनी तो उसे अपने निशाने पर ले लिया और उसकी ओर आंखें जमाए रहा। जब गुंजाइश मिली तो मैंने हमला कर दिया और ऐसी चोट लगाई कि उसका पांव आधी पिंडुली से उड़ गया। अल्लाह की क़सम, जिस वक़्त यह पांव उड़ा है, तो मैं उसकी मिसाल उस गुठली से दे सकता हूं जो मूसल की मार पड़ने पर छटक कर उड़ जाए।

उनका बयान है कि इधर मैंने अबू जह्ल को मारा और उधर उनके बेटे इक्रिमा ने मेरे कंधे पर तलवार चलाई, जिससे मेरा हाथ कट कर मेरे बाजू के चमड़े से लटकने लगा और लड़ाई में रुकावट पैदा करने लगा। मैंने उसे अपने पीछे घसीटते हुए आम वक़्तों में लड़ाई की, लेकिन जब वह मुझे कष्ट पहुंचाने लगा, तो मैंने उस पर अपना पांव रखा और उसे ज़ोर से खींचकर अलग कर दिया।

इसके बाद अबू जह्ल के पास मुअव्वज़ बिन अफ़रा पहुंचे। यह घायल था ही। उस पर ऐसी ज़बरदस्त चोट मारी कि वह वहीं ढेर हो गया, सिर्फ़ सांस आती-जाती रही। इसके बाद मुअव्वज़ बिन अफ़रा ख़ुद भी लड़ते हुए शहीद हो गए।

जब लड़ाई ख़त्म हो गई, तो अल्लाह के रसूल सल्लल्लाहु अलैहि व सल्लम ने फ़रमाया, कौन है जो देखे कि अबू जह्ल का अंजाम क्या हुआ ?

इसके बाद सहाबा किराम रज़ि० उसकी खोज में बिखर गये। हज़रत अब्दुल्लाह बिन मस्ऊद रज़ियल्लाहु अन्हु ने उसे इस हालत में पाया कि अभी सांस आ-जा रही थी। उन्होंने उसकी गरदन पर पांव रखा और सर काटने के लिए दाढ़ी पकड़ी और फ़रमाया-

'ओ अल्लाह के दुश्मन ! आख़िर अल्लाह ने तुझे रुसवा किया ना ?'

उसने कहा, मुझे काहे को रुसवा किया। क्या जिस आदमी को तुम लोगों ने क़त्ल किया है, उससे भी बुलन्द रुत्बा कोई आदमी है ? या जिसको तुम लोगों ने

(मुअव्वज़) बिन अफ़रा उसी लड़ाई में शहीद हो गए थे, अलबत्ता अबू जह्ल की तलवार हज़रत अब्दुल्लाह बिन मऊअद रज़ि० को दी गई, क्योंकि उन्हीं ने उस (अब् जह्ल) का सर तन से अलग किया था।

(देखिए सुनने अबू दाऊद बाब अन अजा-ज़ अला जुरैहिन 2/373)

हज़रत मुआज़ बिन अम्र बिन जमूह हज़रत उस्मान रज़ि० की ख़िलाफ़त तक ज़िंदा 1. रहे।

क़त्ल किया, उससे भी ऊपर कोई आदमी है ?

फिर बोला, काश ! मुझे किसानों के बजाए किसी और ने क़त्ल किया होता ?

इसके बाद कहने लगा, मुझे बताओ, आज जीत किसकी हुई ?

हज़रत अब्दुल्लाह बिन मस्ऊद ने फ़रमाया, अल्लाह और उसके रसल सल्ल० की।

इसके बाद हज़रत अब्दुल्लाह बिन मस्ऊद रज़ि० से, जो उसकी गरदन पर पांव रख चुके थे, कहने लगा, 'ओ बकरी के चरवाहे ! तू बड़ी ऊंची और मुश्किल जगह पर चढ़ गया। स्पष्ट रहे कि अब्दुल्लाह बिन मस्ऊद रज़ियल्लाह अन्हु मक्का में बकरियां चराया करते थे।

इस बातचीत के बाद हज़रत अब्दुल्लाह बिन मस्ऊद रज़ियल्लाहु अन्ह ने उसका सर काट लिया और अल्लाह के रसूल सल्लल्लाहु अलैहि व सल्लम की ख़िदमत में लाकर हाज़िर करते हुए अर्ज़ किया, ऐ अल्लाह के रसूल सल्ल० ! यह रहा अल्लाह के दुश्मन अबू जह्ल का सर। आपने तीन बार फ़रमाया, वाक़ई ! उस खुदा की क़सम, जिसके सिवा कोई माबूद नहीं। इसके बाद फ़रमाया-

'अल्लाहु अक्बर, तमाम तारीफ़ें अल्लाह के लिए हैं, जिसने अपना वायदा सच कर दिखाया, अपने बन्दे की मदद फ़रमाई, और अकेले सारे गिरोहों को हरा दिया।'

फिर फ़रमाया, चलो, मुझे उसकी लाश दिखाओ।

हमने आपको ले जाकर लाश दिखाई। आपने फ़रमाया, यह इस उम्मत का फ़िरऔन है।

### ईमान की रोशन निशानियां

हज़रत उमैर बिन हम्माम और हज़रत औफ़ बिन हारिस बिन अफ़रा के ईमान भरे कारनामों का उल्लेख पिछले पृष्ठों में आ चुका है। सच तो यह है कि इस लड़ाई में क़दम-क़दम पर ऐसे दृश्य देखने को मिले, जिनमें अक़ीदे की ताक़त और नियम की दृढ़ता साफ़ झलक रही थी। इस लड़ाई में बाप और बेटे में, भाई और भाई में लड़ाई हुई, नियमों के मतभेद पर तलवारें म्यान से बाहर हो गईं और मज़्लूम और मक़हूर ने ज़ालिम व क़ाहिर से टकरा कर अपने ग़ुस्से की आग बुझाई।

1. इब्ने इस्हाक़ ने इब्ने अब्बास रज़ियल्लाहु अन्हु से रिवायत की है कि नबी सल्लल्लाहु अलैहि व सल्लम ने सहाबा किराम से फ़रमाया, मुझे मालूम है कि बनू हाशिम वग़ैरह के कुछ लोग ज़बरदस्ती लड़ाई के मैदान में लाए गए हैं। उन्हें

हमारी लड़ाई से कुछ लेना-देना नहीं है, इसलिए बनू हाशिम का कोई आदमी निशाने पर आ जाए, तो वह उसे क़त्ल न करे और अब्दल बख़्तरी बिन हिशाम किसी के निशाने पर आ जाए, तो वह उसे क़त्ल न करे और अब्बास बिन अब्दुल मुत्तलिब किसी के निशाने पर आ जाएं तो वह भी उन्हें क़त्ल न करे, क्योंकि वह ज़बरदस्ती लाए गए हैं।

इस पर उत्बा के बेटे हज़रत अबू हुज़ैफ़ा रज़ियल्लाहु अन्हु ने कहा, क्या हम अपने बाप, बेटों, भाइयों और कुंबे-क़बीले के लोगों को क़त्ल करेंगे और अब्बास को छोड देंगे ? खुदा की क़सम ! अगर उससे मेरा आमना-सामना हो गया, तो मैं तो उसे तलवार की लगाम पहना दूंगा।

यह ख़बर अल्लाह के रसूल सल्लल्लाहु अलैहि व सल्लम को पहुंची, तो आपने उमर बिन ख़त्ताब से फ़रमाया, क्या अल्लाह के रसूल सल्ल० के चचा के चेहरे पर तलवार मारी जाएगी ?

हज़रत उमर रज़ियल्लाह अन्हु ने कहा, ऐ अल्लाह के रसूल सल्ल० ! मुझे छोड़िए मैं तलवार से इस आदमी की गरदन उड़ा दूं, क्योंकि अल्लाह की क्रसम! यह आदमी मुनाफ़िक़ हो गया है।

बाद में अबू हुज़ैफ़ा रज़ियल्लाहु अन्हु कहा करते थे, उस दिन मैंने जो बात कह दी थी, उसकी वजह से मैं सन्तुष्ट नहीं हूं, बराबर डर लगा रहता है, सिर्फ़ यही शक्ल है कि मेरी शहादत इसका बदला बन जाए और आखिरकार वह यमामा की लड़ाई में शहीद हो ही गए।

2. अबुल बख़्तरी को क़त्ल करने से इसलिए मना किया गया था कि मक्का में यह व्यक्ति सबसे ज़्यादा अल्लाह के रसूल सल्लल्लाहु अलैहि व सल्लम को कष्ट पहुंचाने से अपना हाथ रोके हुए था। आपको किसी भी क़िस्म की तक्लीफ़ न पहुंचाता था और न उसकी ओर से कोई नागवार बात सुनने में आती थी और यह उन लोगों में से था, जिन्होंने बनी हाशिम और बनी मुत्तलिब के बहिष्कार का काग़ज़ टुकड़े-टुकड़े कर डाला था।

लेकिन इन सबके बावजूद अबुल बख़ारी क़त्ल कर दिया गया। हुआ यह कि हज़रत मुज़्ज़िर बिन ज़ियाद बलवी से इसका टकराव हो गया। उसके साथ उसका एक और साथी भी था। दोनों साथ-साथ लड़ रहे थे।

हज़रत मुज्ज़िर ने कहा, अबुल बख़्तरी ! अल्लाह के रसूल सल्लल्लाहु अलैहि व सल्लम ने हमें आपको क़त्ल करने से मना किया है।

उसने कहा, और मेरा साथी ?

. हज़रत मुज़्ज़िर ने कहा, नहीं। ख़ुदा की क़सम, हम आपके साथी को नहीं छोड सकते ।

उसने कहा, ख़ुदा की क़सम! तब मैं और वह दोनों मरेंगे। इसके बाद दोनों ने लड़ाई शुरू कर दी। मुज्ज़िर रज़ि० ने मजबूरन उसे भी क़त्ल कर दिया।

3. मक्के के अन्दर अज्ञानता-युग से हज़रत अब्दुर्रहमान बिन औफ़ रज़ियल्लाहु अन्हु और उमैया बिन ख़लफ़ में आपस में दोस्ती थी। बद्र की लड़ाई के दिन उमैया अपने लड़के अली का हाथ पकड़े खड़ा था कि इतने में उधर से हज़रत अब्दुर्रहमान बिन औफ़ रज़ि० का गुज़र हुआ। वह दुश्मन से कुछ कवचें छीन कर लादे लिए जा रहे थे। उमैया ने उन्हें देखकर कहा, क्या तुम्हें मेरी ज़रूरत है ? मैं तुम्हारी इन कवचों से बेहतर हूं। आज जैसा दृश्य तो मैंने देखा ही नहीं। क्या तुम्हें दूध की ज़रूरत नहीं ? मतलब यह था कि जो मुझे क़ैद करेगा, मैं उसे फ़िदए में खूब दुधारी ऊंटनियां दूंगा।

यह सुनकर अर्ब्दुरहान बिन औफ़ ने कवचें फेंक दीं और दोनों को गिरफ़्तार करके आगे बढ़े।

हज़रत अब्दुर्रहान कहते हैं कि मैं उमैया और उसके बेटे के दर्मियान चल रहा था कि उमैया ने पूछा, आप लोगों में वह कौन-सा आदमी था जो अपने सीने पर शुतुरमुर्ग़ का पर लगाए हुए था ?

मैंने कहा, वह हज़रत हमज़ा बिन अब्दुल मुत्तलिब थे।

उमैया ने कहा, यही आदमी है जिसने हमारे अन्दर तबाही मचा रखी थी।

हज़रत अब्दुर्रहमान कहते हैं कि अल्लाह की क़सम! मैं इन दोनों को लिए जा रहा था कि अचानक हज़रत बिलाल रज़ि० ने उमैया को मेरे साथ देख लिया, याद रहे कि उमैया हज़रत बिलाल रज़ि० को मक्का में बहुत सताया करता था, हज़रत बिलाल रज़ि० ने कहा, ओहो, कुफ़्र का सर ! उमैया बिन ख़लफ़ ! अब या तो मैं बचूंगा या यह बचेगा ?

मैंने कहा, ऐ बिलाल ! यह मेरा क़ैदी है।

उन्होंने कहा, अब या तो मैं रहूंगा या यह रहेगा।

मैंने कहा, कलौटी के बेटे ! सुन रहे हो, उन्होंने कहा, अब या तो मैं रहूंगा या यहं रहेगा।

फिर बड़ी ऊंची आवाज़ में पुकार कर कहा, ऐ अल्लाह के अंसारो ! यह रहा कुफ़्र का सर उमैया बिन ख़लफ़। अब या तो मैं रहूंगा या यह रहेगा।

हज़रत अब्दुर्रहमान रज़ि० कहते हैं कि इतने में लोगों ने हमें कंगन की तरह

 $24$ 

धेरे में ले लिया। मैं उनका बचाव कर रहा था। मगर एक आदमी ने तलवार सौंत कर उसके बेटे के पांव पर चोट लगाई। वह चकरा कर गिर पड़ा। उधर उमैया ने इतने ज़ोर की चीख़ मारी कि मैंने वैसी चीख़ कभी सुनी ही न थी। मैंने कहा, निकल भागो ! मगर आज भागने की गुंजाइश नहीं । ख़ुदा की क़सम ! मैं तम्हारे कुछ काम नहीं आ सकता।

हज़रत अर्ब्दुहमान का बयान है कि लोगों ने अपनी तलवारों से इन दोनों को काट कर उनका काम तमाम कर दिया।

इसके बाद हज़रत अब्दुर्रहमान रज़ि० कहा करते थे, अल्लाह बिलाल पर रहम करे, मेरे कवच भी गए और मेरे क़ैदी के बारे में मुझे तड़पा भी दिया।

इमाम बुख़ारी ने अब्दुर्रहमान बिन औफ़ से रिवायत की है, उनका बयान है कि मैंने उमैया बिन ख़लफ़ से तै किया कि वह मक्का में मेरे माल और मुताल्लिक चीज़ों की हिफ़ाज़त करेगा। बद्र के दिन जब लोगों ने राहत महसूस की तो मैं एक पहाड़ की तरफ़ निकला कि उसे (क़ैदियों) में समेट लूं, लेकिन बिलाल ने उसे देख लिया और निकलकर अंसार की एक मज्लिस पर जा खड़े हुए और कहने लगे, उमैया बिन ख़ल्फ़ है। अब या तो वह रहेगा या मैं रहंगा। इस पर अंसार के एक गिरोह ने उनके साथ निकलकर हमारा पीछा कर लिया। जब मैंने देखा कि वह हमें पा लेंगे तो मैंने उमैया के बेटे को पीछे छोड़ दिया, ताकि वे उसी में लग जाएं मगर उन्होंने उसे क़त्ल करके फिर हमारा पीछा कर लिया। उमैया भारी भरकम आदमी था। जब उन्होंने हमें पा लिया, तो मैंने उससे कहा, बैठ जाओ। वह बैठ गया और मैंने अपने आपको उसके ऊपर डाल दिया, ताकि उसे बचा सकूं, मगर लोगों ने मेरे नीचे से तलवार मार-मारकर उसे क़त्ल कर दिया। किसी की तलवार मेरे पांव को भी जा लगी। चुनांचे अब्दुर्रहमान अपने पांव की पीठ पर उसका निशान दिखाया करते थे।1

4. हज़रत उमर बिन ख़ताब रज़ियल्लाहु अन्हु ने अपने मामूं आस बिन हिशाम बिन मुग़ीरह को क़त्ल किया और रिश्तेदारी की कोई परवाह न की, लेकिन जब वापस आए, तो अल्लाह के रसूल सल्लल्लाह अलैहि व सल्लम के चचा हज़रत अब्बास से-जो क़ैद में थे-कहा कि ऐ अब्बास ! इस्लाम लाइए। अल्लाह की क़सम! आपका मुसलमान हो जाना मेरे नज़दीक ख़त्ताब के मुसलमान होने से ज़्यादा पसन्दीदा है और यह सिर्फ़ इसलिए कि मैंने अल्लाह के रसूल सल्लल्लाहु अलैहि व सल्लम को देखा है कि उनके नज़दीक आपका

इस्लाम लाना पसन्दीदा है।<sup>1</sup>

5. हज़रत अबू बक्र सिद्दीक़ रज़ियल्लाहु ने अपने बेटे अब्दुर्रहमान को, जो उस वक़्त मुश्रिकों के साथ थे, पुकार कर कहा, ओ ख़बीस ! मेरा माल कहां है ?

अब्दुर्रहमान ने कहा, हथियार, तेज रफ़्तार घोड़े और इस तलवार के सिवा कुछ बाक़ी नहीं, जो गुमराह बूढ़ों का अन्त करती है।

6. जिस वक़्त मुसलमानों ने मुश्रिकों की गिरफ़्तारी शुरू की, अल्लाह के रसूल सल्लल्लाहु अलैहि व सल्लम छप्पर में तशरीफ़ रखते थे और हज़रत साद बिन मुआज़ रज़ियल्लाहु अन्हु तलवार लिए दरवाज़े पर पहरा दे रहे थे।

अल्लाह के रसूल सल्लल्लाहु अलैहि व सल्लम ने देखा कि हज़रत साद रज़ि० के चेहरे पर लोगों की इस हरकत का नागवार असर पड़ रहा है, आपने फ़रमाया, ऐ साद ! खुदा की क़सम ! ऐसा महसूस होता है कि आपको मुसलमानों का यह काम नागवार है।

उन्होंने कहा, जी हां ! खुदा की क़सम, ऐ अल्लाह के रसूल सल्ल० ! यह शिर्क वालों के साथ पहली लड़ाई है जिसका मौक़ा अल्लाह ने हमें दिया है। इसलिए शिर्क वालों को बाक़ी छोड़ने के बजाए मुझे यह बात ज़्यादा पसन्द है कि उन्हें खूब क़त्ल किया जाए, और अच्छी तरह कुचल दिया जाए।

7. इस लड़ाई में हज़रत उकाशा बिन मोहसिन असदी रज़ियल्लाहु अन्हु की तलवार टूट गई। वह अल्लाह के रसूल सल्लल्लाहु अलैहि व सल्लम की ख़िदमत में हाज़िर हुए। आपने उन्हें लकड़ी का एक फट्टा थमा दिया और फ़रमाया-

'उकाशा ! इसी से लड़ाई करो।'

उकाशा ने उसे अल्लाह के रसूल सल्लल्लाहु अलैहि व सल्लम से लेकर हिलाया तो वह एक लम्बी, मज़बूत और चमचम करती हुई सफ़ेद तलवार में बदल गया। फिर उन्होंने उसी से लड़ाई की, यहां तक कि अल्लाह ने मुसलमानों को जीत दिला दी। इस तलवार का नाम औन (यानी मदद) रखा गया था।

यह तलवार स्थाई रूप से हज़रत उकाशा रज़ि० के पास रही और वह इसी को लड़ाइयों में इस्तेमाल करते रहे, यहां तक कि हज़रत अबूबक़ सिद्दीक़ रज़ि० के ज़माने में इस्लाम से विमुख (मुर्तद्द) लोगों के ख़िलाफ़ लड़ते हुए शहीद हो गए। उस वक़्त भी यह तलवार उनके पास ही थी।

1. इसे हाकिम ने मुस्तदरक में रिवायत किया है। (देखिए फ़त्हुल क़सीर शौकानी  $2/327$ 

370

8. लड़ाई के ख़त्म पर हज़रत मुसअब बिन उमैर अब्दरी रज़ियल्लाहु अन्ह अपने भाई अबू अज़ीज़ बिन उमैर अब्दरी के पास से गुज़रे। अबू अज़ीज़ ने मुसलमानों के खिलाफ़ लड़ाई लड़ी थी और उस वक़्त एक अंसारी सहाबी उसका हाथ बांध रहे थे। हज़रत मुसअब रज़ि० ने उस अंसारी से कहा—

'इस व्यक्ति द्वारा अपने हाथ मज़बूत करना। इसकी मां बड़ी मालदार है, वह शायद तुम्हें अच्छा फ़िदया देगी।'

इस पर अबू अज़ीज़ ने अपने भाई मुसअब से कहा, क्या मेरे बारे में तेरी यही वसीयत है ?

हज़रत मुसअब ने फ़रमाया, (हां !) तुम्हारे बजाए यह अंसारी मेरा भाई है।

9. जब मुश्रिकों की लाशों को कुंएं में डालने का हुक्म दिया गया और उत्बा बिन रबीआ को कुंएं की ओर घसीट कर ले जाया जाने लगा, तो अल्लाह के रसूल सल्लल्लाहु अलैहि व सल्लम ने उसके लड़के अबू हुज़ैफ़ा (रज़ि०) के चेहरे पर नज़र डाली, देखा तो दुखी थे, चेहरा बदला हुआ था।

आपने फ़रमाया, अबू हुज़ैफ़ा ! शायद अपने बाप के सिलसिले में तुम्हारे मन की कुछ भावनाएं हैं?

उन्होंने कहा, नहीं, अल्लाह की क़सम, ऐ अल्लाह के रसूल सल्ल० ! मेरे अन्दर अपने बाप के बारे में और उसके क़त्ल के बारे में तनिक भी कोई बात नहीं, अलबत्ता मैं अपने बाप के बारे में जानता था कि उसमें सूझ-बूझ है, दूरदर्शिता और बुद्धि है, इसलिए मैं आशा किए बैठा था ये खूबियां उसे इस्लाम तक पहुंचा देंगी, लेकिन अब उनका अंजाम देखकर और अपनी आशा के विपरीत कुफ़्र पर उसका ख़ात्मा देखकर मुझे अफ़सोस है।

इस पर अल्लाह के रसूल सल्लल्लाहु अलैहि व सल्लम ने हज़रत अबू हुज़ैफ़ा रज़ि० के हक़ में दुआ फ़रमाई और उनसे भली बात कही।

### दोनों ओर के क़त्ल किए गए लोग

यह लड़ाई, मुश्रिकों की ज़बरदस्त हार, और मुसल तो की खुली जीत पर खत्म हुई और इसमें चौदह मुसलमान शहीद हुए। छः मुहाजिरों में से और आठ अंसार में से, लेकिन मुश्रिकों को भारी नुक़्सान उठाना पड़ा। उनके सत्तर आदमी मारे गए और सत्तर क़ैद किए गए, जो आम तौर पर नेता, सरदार और बड़े ऊंचे लोग थे।

लड़ाई ख़त्म होने के बाद अल्लाह के रसूल सल्लल्लाहु अलैहि व सल्लम ने

 $\overline{1}$ 

क़त्ल किए गए लोगों के पास खड़े होकर फ़रमाया-

'तम लोग अपने नबी के लिए कितना बड़ा कुंबा और क़बीला थे। तुमने मुझे झुठलाया, जबकि औरों ने मेरी तस्दीक़ की। तुमने मुझे बे-यार व मददगार छोड़ा, जबकि औरों ने मेरी ताईद की, तुमने मुझे निकाला, जबकि औरों ने मुझे पनाह दी।' इसके बाद आपने हुक्म दिया और उन्हें घसीट कर बद्र के कुंएं में डाल दिया गया।

हज़रत अबू तलहा रज़ि० से रिवायत है कि नबी सल्लल्लाहु अलैहि व सल्लम के हुक्म से बद्र के दिन क़ुरैश के चौबीस बड़े-बड़े सरदारों की लाशें बद्र के एक गन्दे खबीस कुंएं में फेंक दी गईं।

आपका तरीका था कि आप जब किसी क़ौम पर विजयी होते तो तीन दिन लड़ाई के मैदान में ठहरे रहते। चुनांचे जब बद्र में तीसरा दिन आया तो आपके आदेशानुसार आपकी सवारी तैयार की गई। इसके बाद आप पैदल चले और पीछे-पीछे सहाबा किराम रज़ि० भी चले, यहां तक कि आप कुंएं की बाड़ पर खड़े हो गए, फिर उन्हें और उनके बाप का नाम ले-लेकर पुकारना शुरू किया, ऐ फ़्लां बिन फ़्लां और ऐ फ़्लां बिन फ़्लां ! क्या अच्छा होता कि तुमने अल्लाह और उसके रसूल सल्ल० की इताअत की होती ? क्योंकि हमसे हमारे रब ने जो वायदा किया था, उसे हमने सच पाया, तो क्या तुम्हारे रब ने जो वायदा किया था, उसे तुमने सच पाया ?

हज़रत उमर रज़ि० ने अर्ज़ किया, ऐ अल्लाह के रसूल सल्ल० ! आप ऐसे जिस्मों से क्या बातें कर रहे हैं, जिनमें रूह ही नहीं ?

नबी सल्लल्लाहु अलैहि व सल्लम ने फ़रमाया, उस ज़ात की क़सम, जिसके हाथ में मुहम्मद की जान है, मैं जो कुछ कह रहा हूं उसे तुम लोग इनसे ज़्यादा नहीं सुन रहे हो।

और एक रिवायत में है कि तुम लोग उनसे ज़्यादा सुनने वाले नहीं, लेकिन ये लोग जवाब नहीं दे सकते।1

# मक्के में हारने की ख़बर

मुश्रिकों ने बद्र के मैदान से भागते हुए तितर-बितर होकर घबराहट की हालत में मक्का का रुख़ किया। शर्म और लाज की वजह से उनकी समझ में नहीं आ रहा था कि किस तरह मक्के में दाखिल हों।

इब्ने इस्हाक़ कहते हैं कि सबसे पहले जो व्यक्ति कुरैश के हारने की खबर लेकर मक्का में दाखिल हुआ, वह हैसमान बिन अब्दुल्लाह ख़ुजाई था।

लोगों ने उससे पूछा कि पीछे की क्या ख़बर है ?

उसने कहा, उत्बा बिन रबीआ, शैबा बिन रबीआ, अबुल हकम बिन हिशाम, उमैया बिन ख़लफ़ (और कुछ और सरदारों का नाम लेते हुए) ये सब क़त्ल कर दिए गये। जब उसने क़त्ल किए गए लोगों की सूची में क़ुरैश के सरदारों को गिनाना शुरू किया, तो सफ़वान बिन उमैया ने जो हतीम में बैठा था, कहा, ख़ुदा की क़सम, अगर यह होश में है, तो इससे मेरे बारे में पूछो।

लोगों ने पूछा, सफ़वान बिन उमैया का क्या हुआ ?

उसने कहा, वह तो वह देखो हतीम में बैठा हुआ है। ख़ुदा की क़सम! उसके बाप और उसके भाई को क़त्ल होते हुए मैंने खुद देखा है।

अल्लाह के रसूल सल्लल्लाहु अलैहि व सल्लम के दास अबू राफ़ेअ का बयान है कि मैं उन दिनों हज़रत अब्बास रज़ि० का ग़ुलाम था। हमारे घर में इस्लाम दाखिल हो चुका था। हज़रत अब्बास रज़ि० मुसलमान हो चुके थे, उम्मुल फ़ज़्ल मुसलमान हो चुकी थीं, मैं भी मुसलमान हो चुका था, अलबत्ता हज़रत अब्बास रज़ि० ने अपना इस्लाम छिपा रखा था। उधर अबू लहब बद्र की लड़ाई में हाज़िर न हुआ था, जब उसे खबर मिली तो अल्लाह ने उस पर ज़िल्लत और रुसवाई डाल दी। मैं कमज़ोर आदमी था, तीर बनाया करता था और ज़मज़म के हुजरे में बैठा तीर के दस्ते छीलता रहता था। अल्लाह की क़सम! उस वक़्त मैं हुजरे में बैठा अपने तीर छील रहा था। मेरे पास उम्मुल फ़ज़्ल बैठी हुई थीं और जो ख़बर आई थी, उससे हम ख़ुश थे कि इतने में अबू लहब अपने दोनों पांव बुरी तरह घसीटता हुआ आ पहुंचा और हुजरे के किनारे पर बैठ गया। उसकी पीठ मेरी पीठ की तरफ़ थी।

अभी वह बैठा ही हुआ था कि अचानक शोर हुआ-यह अबू सुफ़ियान बिन हारिस बिन अब्दुल मुत्तलिब आ गया।

अबू लहब ने कहा, भतीजे बताओ, लोगों का क्या हाल रहा ?

उसने कहा, कुछ नहीं। बस लोगों से हमारा टकराव हुआ और हमने अपने कैधे उनके हवाले कर दिए। वे हमें जैसे चाहते थे, क़त्ल करते थे और जैसे चाहते थे, क़ैद करते थे, और खुदा की क़सम! मैं इसके बावजूद लोगों को मलामत नहीं कर सकता। सच तो यह है कि हमारा टकराव कुछ ऐसे गोरे-चट्टे लोगों से हुआ था, जो आसमान व ज़मीन के बीच चितकबरे घोड़ों पर सवार थे।

खुदा की क़सम, न वे किसी चीज़ को छोड़ते थे और न कोई चीज़ उनके मुक़ाबले में टिक पाती थी।

अबू राफ़ेअ कहते हैं कि मैंने अपने हाथ से ख़ेमे का किनारा उठाया, फिर कहा, वे खुदा की क़सम फ़रिश्ते थे।

यह सुनकर अबू लहब ने अपना हाथ उठाया और मेरे चेहरे पर ज़ोरदार थप्पड़ रसीद किया। मैं उससे लड़ पड़ा, लेकिन उसने मुझे उठा कर ज़मीन पर पटक दिया। फिर मेरे ऊपर घुटने के बल बैठकर मुझे मारने लगा। मैं तो कमज़ोर ठहरा, लेकिन इतने में उम्मुल फ़ज़्ल ने उठ कर ख़ेमे का एक खम्बा लिया और उसे ऐसी मार मारी कि सर में बुरी तरह चोट आ गई और साथ ही बोली, इसका मालिक नहीं है, इसलिए इसे कमज़ोर समझ रखा है।

अबू लहब रुसवा होकर उठा और चला गया। इसके बाद सिर्फ़ रात गुज़ारी थी कि अल्लाह ने उसे अदसा (एक क़िस्म के ताऊन) की मार मारी और उसका खात्मा कर दिया। अदसा की गिलटी को अरब बहुत मनहूस (अशुभ) समझते थे, चुनांचे (मरने के बाद) उसके बेटों ने भी उसे यों ही छोड़ दिया और वह तीन दिन बे-कफ़न-दफ़न पड़ा रहा। कोई उसके क़रीब न जाता था और न उसे दफ़नाने की कोशिश करता था।

जब उसके बेटों को ख़तरा महसूस हुआ कि इस तरह छोड़ने पर लोग उसकी निन्दा करेंगे, तो एक गढ़ा खोदकर उसी में लकड़ी से उसकी लाश धकेल दी और दूर ही से पत्थर फेंक कर छिपा दिया।

ग़रज़ इस तरह मक्का को बद्र के मैदान में बुरी हार का मुंह देखना पड़ा और उनकी तबियत पर इसका बहुत ही बुरा असर पड़ा, यहां तक कि उन्होंने मक़्तूलों पर नौहा करने पर रोक लगा दी, ताकि मुसलमानों को बुरा-भला कहने का मौका न मिले।

इस सिलसिले की एक रोचक घटना यह है कि बद्र की लड़ाई में अस्वद बिन अब्दुल मुत्तलिब के तीन बेटे मारे गए, इसलिए वह उन पर रोना चाहता था। वह अंधा आदमी था। एक रात उसने एक नौहा करने वाली औरत की आवाज़ सुनी। झट अपने दास को भेजा और कहा, तनिक देखो, क्या नौहा करने की इजाज़त मिल गई है? क्या क़ुरैश अपने क़त्ल किए गए लोगों पर रो रहे हैं, ताकि मैं भी अपने बेटे अबू हकीमा पर रोऊं, क्योंकि मेरा सीना जल रहा है।

दास ने वापस आकर बताया कि यह औरत तो अपने एक गुम ऊंट पर रो रही है। अस्वद यह सुनकर अपने आप पर क़ाबू न पा सका और बे-अख़्तियार कह पड़ा-

'क्या वह इस बात पर रोती है कि उसका ऊंट ग़ायब हो गया ? और उस पर दु:स्वप्न ने उसकी नींद हराम कर रखी है ? तो ऊंट पर न रो, बल्कि बद्र पर रो, जहां भाग्य फूट गए। हां, हां, बद्र पर रो जहां बनी हसीस, बनी मख्जूम और अबल वलीद के क़बीले के ऊंचे लोग हैं। अगर रोना ही है, तो अक़ील पर रो और हारिस पर रो जो शेरों का शेर था, तू उन लोगों पर रो और सबका नाम न ले और अब् हकीमा का तो कोई बराबर का न था, देखो, इनके बाद ऐसे-ऐसे लोग सरदार हो गए कि अगर बद्र का दिन न होता, तो वे सरदार न हो सकते थे।'

### मदीना में जीत की ख़ुशख़बरी

इधर मुसलमानों की जीत पूरी हुई तो अल्लाह के रसूल सल्लल्लाहु अलैहि व सल्लम ने मदीना वालों को जल्द से जल्द ख़ुशख़बरी देने के लिए दो दूत भेजे-

एक हज़रत अब्दुल्लाह बिन रुवाहा रज़ियल्लाहु अन्हु, जिन्हें अवाली (ऊपरी मदीना) के निवासियों के पास भेजा गया था,

और दूसरे ह़ज़रत ज़ैद बिन हारिसा रज़ियल्लाहु अन्हु, जिन्हें निचले मदीना के निवासियों के पास भेजा गया था।

इस बीच यहूदियों और मुनाफ़िक़ों ने झूठा प्रचार कर करके मदीने में हलचल मचा रखी थी, यहां तक कि यह भी उड़ा रखा था कि नबी सल्लल्लाहु अलैहि व सल्लम क़त्ल कर दिए गए हैं, चुनांचे जब एक मुनाफ़िक़ ने हज़रत ज़ैद बिन हारिसा रज़ियल्लाहु अन्हु को नबी सल्लल्लाहु अलैहि व सल्लम की ऊंटनी क़सवा पर सवार आते देखा तो बोल पड़ा, वाक़ई मुहम्मद सल्ल० क़त्ल कर दिए गए हैं। देखो, यह तो उन्हीं की ऊंटनी है, हम उसे पहचानते हैं और यह ज़ैद बिन हारिसा है, हार कर भागा है और इतना रौब खाया हुआ है कि उसकी समझ में नहीं आता कि क्या कहे।

बहरहाल जब दोनों दूत पहुंचे तो मुसलमानों ने उन्हें घेर लिया और उनसे सविस्तार जानने की कोशिश करने लगे, यहां तक कि उन्हें यक़ीन आ गया कि मुसलमान विजयी हुए हैं।

इसके बाद हर ओर ख़ुशी की लहर दौड़ गई और मदीने के दर व दीवार अल्लाहु अक्बर के नारों से गूंज उठे और जो ऊंचे क़िस्म के मुसलमान मदीना में रह गए थे, वे अल्लाह के रसूल सल्लल्लाहु अलैहि व सल्लम को इस खुली जीत की मुबारकबाद देने के लिए बद्र के रास्ते पर निकल पड़े।

हज़रत उसामा बिन ज़ैद रज़ियल्लाहु अन्हु का बयान है कि हमारे पास उस वक़्त खबर पहुंची जब अल्लाह के रसूल सल्लल्लाहु अलैहि व सल्लम की बेटी

हज़रत रुक़ैया रज़ि० को, जो हज़रत उस्मान रज़ियल्लाहु अन्हु के निकाह में थीं दफ़न करके क़ब पर मिट्टी बराबर कर चुके थे। उनकी देखभाल के लिए हज़रत उस्मान रज़ि० के साथ मुझे भी अल्लाह के रसूल सल्लल्लाहु अलैहि व सल्लम ने मदीने ही में छोड़ दिया था।

### ग़नीमत के माल की समस्या

अल्लाह के रसूल सल्लल्लाहु अलैहि व सल्लम लड़ाई ख़त्म होने के बाद तीन दिन बद्र में रुके रहे और अभी आपने लड़ाई के मैदान से कूच नहीं फ़रमाया था कि ग़नीमत के माल के बारे में सेना में मतभेद हो गया और जब यह मतभेद बहुत बढ़ गया तो अल्लाह के रसूल सल्लल्लाहु अलैहि व सल्लम ने हुक्म दिया कि जिसके पास जो कुछ है, वह आपके हवाले कर दे। सहाबा किराम रज़ि० ने इस आदेश का पालन किया और इसके बाद अल्लाह की वहा के ज़रिए इस मसले का हल उतरा-

हज़रत उबादा बिन सामित रज़ियल्लाहु अन्हु का बयान है कि हम लोग नबी सल्लल्लाहु अलैहि व सल्लम के साथ मदीना से निकले और बद्र में पहुंचे। लोगों से लड़ाई हुई और अल्लाह ने दुश्मन को हराया, फिर एक गिरोह उनके पीछे लग गया और उन्हें खदेड़ने और क़त्ल करने लगा और एक गिरोह ग़नीमत के माल पर टूट पड़ा और उसे बटोरने और समेटने लगा और एक गिरोह ने अल्लाह के रसूल सल्लल्लाहु अलैहि व सल्लम के आस-पास घेरा डाले रखा, कि शायद दुश्मन धोखे से आपको कोई कष्ट पहुंचा दे।

जब रात आई और लोग पलट-पलट कर एक दूसरे के पास पहुंचे तो ग़नीमत का माल जमा करने वालों ने कहा कि हमने इसे जमा किया है, इसलिए इसमें किसी और का हिस्सा नहीं।

दुश्मन का पीछा करने वालों ने कहा, तुम लोग हमसे बढ़कर इसके हक़दार नहीं, क्योंकि इस माल से दुश्मन को भगाने और दूर रखने का काम हमने किया था और जो लोग अल्लाह के रसूल सल्लल्लाहु अलैहि व सल्लम की हिफ़ाज़त फ़रमा रहे थे, उन्होंने कहा, हमें यह ख़तरा था कि दुश्मन आपको ग़फ़लत में पाकर कोई पीड़ा न पहुंचा दे, इसलिए हम आपकी हिफ़ाज़त में रहे। इस पर अल्लाह ने यह आयत उतारी-

ं लोग आपसे ग़नीमत के माल के बारे में पूछते हैं। कह दो, ग़नीमत अल्लाह और रसूल सल्ल० के लिए है, पस अल्लाह से डरो और अपने आपसी ताल्लुक़ात सुधार लो और अल्लाह और उसके रसूल की इताअत करो, अगर

वाक़ई तुम लोग ईमान वाले हो।'

इसके बाद अल्लाह के रसूल सल्लल्लाहु अलैहि व सल्लम ने (मदीना वापस आते हुए) ग़नीमत के माल को मुसलमानों में बांट दिया।1

# इस्लामी फ़ौज मदीना के रास्ते में

अल्लाह के रसूल सल्लल्लाहु अलैहि व सल्लम तीन दिन बद्र में ठहर कर मदीना के लिए चल पड़े। आपके साथ मुश्रिक क़ैदी भी थे और मुश्रिकों से हासिल किया हुआ ग़नीमत का माल भी। आपने हज़रत अब्दुल्लाह बिन काब रज़ियल्लाहु अन्हु को इसकी निगरानी सौंपी थी।

जब आप सफ़रा घाटी के दर्रे से बाहर निकले तो दर्रे और नाज़िया के बीच में एक टीले पर पड़ाव डाला और वहीं खुम्स (पांचवां हिस्सा) अलग करके ग़नीमत का बाक़ी माल मुसलमानों में बराबर-बराबर बांट दिया।

सफ़रा घाटी ही में आपने यह हुक्म दिया कि नज़ बिन हारिस को क़त्ल कर दिया जाए। उस व्यक्ति ने बद्र की लड़ाई में मुश्ख्तिों का झंडा उठा रखा था और यह क़ुरैश के बड़े मुजरिमों में से था। इस्लाम दुश्मनी में और अल्लाह के रसूल सल्लल्लाहु अलैहि व सल्लम को पीड़ा पहुंचाने में हद दर्जा आगे बढ़ा हुआ था। आपके हुक्म पर हज़रत अली रज़ि० ने उसकी गरदन मार दी।

इसके बाद जब आप इर्कुज़्ज़बीया पहुंचे तो उक़्वा बिन अबी मुऐत के क़त्ल का हुक्म दिया। यह व्यक्ति जिस तरह अल्लाह के रसूल सल्लल्लाहु अलैहि व सल्लम को पीड़ा पहुंचाया करता था, उसका कुछ उल्लेख पीछे हो चुका है।

यही व्यक्ति है जिसने अल्लाह के रसूल सल्लल्लाहु अलैहि व सललम की पीठ पर नमाज़ की हालत में ऊंट की ओझ डाली थी और इसी व्यक्ति ने चादर में आपकी गरदन लपेट कर आपको क़त्ल करना चाहा था और अगर अबूबक्र रज़ियल्लाहु अन्हु ठीक वक़्त पर आ न गए होते, तो उसने (अपने जानते-बूझते) आपका गला घोंट कर मार ही डाला था।

जब नबी सल्लल्लाहु अलैहि व सल्लम ने उसके क़त्ल का हुक्म दिया, तो कहने लगा, ऐ मुहम्मद ! बच्चों के लिए कौन है ?

आपने फ़रमाया, आग।<sup>2</sup>

377

 $(8:1)$ 

मुस्नद अहमद, 5/323-324, हाकिम 2/326  $1.$ 

यह ह़दीस की किताबों में रिवायत की गई है, जैसे, देखिए सुनने अबू दाऊद, मय शरह  $\overline{2}$ औनुल माबूद 3/12

इसके बाद हज़रत आसिम बिन साबित अंसारी रज़ियल्लाहु अन्हु ने (और कहा जाता है कि हज़रत अली रज़ियल्लाहु अन्हु ने) उसकी गरदन मार दी।

सामरिक दृष्टिकोण से इन दोनों बड़े दुश्मनों का क़त्ल किया जाना ज़रूरी था. क्योंकि ये सिर्फ़ लड़ाई में पकड़े गए क़ैदी न थे, बल्कि पारिभाषिक शब्दों में युद्ध-अपराधी भी थे।

### मुबारकबाद पेश करने वाले

इसके बाद जब आप रौहा नामी स्थान पर पहुंचे, तो उन मुसलमान सरदारों से मुलाक़ात हुई जो दोनों दूतों से जीत की ख़बर सुनकर आपका स्वागत करने और आपको जीत पर मुबारकबाद पेश करने के लिए मदीना से निकल पड़े थे।

जब उन्होंने मुबारकबाद पेश की, तो हज़रत सलमा बिन सलामा रज़ि० ने कहा, आप लोग हमें किस बात की मुबारकबाद दे रहे हैं। हमारा टकराव तो ख़ुदा की क़सम, गंजे सर के बूढ़ों से हुआ था जो ऊंट जैसे थे।

इस पर अल्लाह के रसूल सल्लल्लाहु अलैहि व सल्लम ने मुस्करा कर फ़रमाया, 'भतीजे! यही लोग कौम के सरदार थे।'

इसके बाद हज़रत उसैद बिन हुज़ैर रज़ियल्लाहु अन्हु ने कहना शुरू किया-'ऐ अल्लाह के रसूल सल्लल्लाहु अलैहि व सल्लम ! अल्लाह ही के लिए हैं तमाम तारीफ़ें कि उसने आपको कामियाबी दी और आपकी आंखों को ठंडक बख़्शी। ख़ुदा की क़सम! मैं यह समझते हुए बद्र से पीछे न रहा था कि आपका टकराव दुश्मन से होगा। मैं तो समझ रहा था कि बस क़ाफ़िले का मामला है और अगर मैं यह समझता कि दुश्मन से वास्ता पड़ेगा, तो मैं पीछे न रहता।'

अल्लाह के रसूल सल्लल्लाहु अलैहि व सल्लम ने फ़रमाया, सच कहते हो।

इसके बाद आप मदीना मुनव्वरा में इस तरह विजयी सेना के रूप में दाखिल हुए कि शहर और आस-पास के सारे दुश्मनों पर आपकी धाक बैठ चुकी थी। इस विजय के कारण मदीना के बहुत से लोग इस्लाम की गोद में आ गए और इसी मौक़े पर अब्दुल्लाह बिन उबई और उसके साथियों ने भी दिखावे के लिए इस्लाम कुबूल किया।

आपके मदीना आने के एक दिन बाद क़ैदियों का आना हुआ, आपने उन्हें सहाबा किराम रज़ि० में बांट दिया और उनके साथ सद्व्यवहार की वसीयत फ़रमाई। इस वसीयत का नतीजा यह था कि सहाबा किराम रज़ि० ख़ुद खाते थे, लेकिन कैदियों को रोटी पेश करते थे। (स्पष्ट रहे कि मदीने में खजूर बे-हैसियत चीज़ थी और रोटी ज़्यादा क़ीमती)

### क्रैदियों की समस्या

जब अल्लाह के रसूल सल्लल्लाहु अलैहि व सल्लम मदीना पहुंच गए तो आपने सहाबा किराम रिज्वानुल्लाहि अलैहिम अजमईन से क़ैदियों के बारे में मश्विरा किया। हज़रत अबू बक्र रज़ियल्लाहु अन्हु ने कहा, ऐ अल्लाह के रसूल सल्ल० ! ये लोग चचेरे भाई और कुंबे-क़बीले के लोग हैं। मेरी राय यह है कि आप इनसे फ़िंदया ले लें। इस तरह जो कुछ हम लेंगे, वह कुफ़्फ़ार के ख़िलाफ़ हमारी ताक़त का ज़रिया होगा और यह भी उम्मीद की जाती है कि अल्लाह उन्हें हिदायत दे दे और वे हमारे बाज़ू बन जाएं।

अल्लाह के रसूल सल्लल्लाहु अलैहि व सल्लम ने फ़रमाया, इब्ने ख़त्तांब! तुम्हारी क्या राय है ?

उन्होंने कहा, ख़ुदा की क़सम, मेरी वह राय नहीं है जो अबबक्र की है। मेरी राय है कि आप फ़्लां को, जो ह़ज़रत उमर रज़ि० का क़रीबी था, मेरे हवाले करें और मैं उसकी गरदन मार दूं। अक़ील बिन अबी तालिब को अली के हवाल करें वह उसकी गरदन मारें और फ़्लां को जो हमज़ा का भाई है, हमज़ा के हवाले करें और वह उसकी गरदन मार दें, यहां तक कि अल्लाह को मालूम हो जाए कि हमारे दिलों में मुश्रिकों के लिए नर्म कोना नहीं है और ये लोग मुश्रिकों के बड़े और सरदार हैं।

हज़रत उमर रज़ि० का बयान है कि अल्लाह के रसूल सल्लल्लाहु अलैहि व सल्लम ने अबूबक्र रज़ियल्लाहु अन्हु को बात पसन्द फ़रमाई और मेरी बात पसन्द नहीं फ़रमाई, चुनांचे क़ैदियों से फ़िदया लेना तै कर लिया गया।

इसके बाद जब अगला दिन आया, तो मैं सुबह ही सुबह अल्लाह के रसूल सल्लल्लाहु अलैहि व सल्लम और अबूबक्र रज़ि० की ख़िदमत में हाज़िर हुआ। वे दोनों रो रहे थे। मैंने कहा, ऐ अल्लाह के रसूल सल्ल० ! मुझे बताएं आप और आपके साथी क्यों रो रहे हैं ? अगर मुझे भी रोने की वजह मालूम हुई तो रोऊंगा और न मालूम हो सकी तो आप लोगों के रोने की वजह से रोऊंगा।

अल्लाह के रसूल सल्लल्लाहु अलैहि व सल्लम ने फ़रमाया, फ़िदया कुबूल करने की वजह से तुम्हारे लोगों पर जो चीज़ पेश की गई है, उसी की वजह से रो रहा हूं।'

और आपने एक क़रीबी पेड़ की ओर इशारा करते हुए फ़रमाया, मुझ पर इनका अज़ाब इस पेड़ से भी ज़्यादा क़रीब पेश किया गया।<sup>1</sup> और अल्लाह ने

1. तारीख़ उमर बिन खत्ताब, इब्ने जौज़ी, पृ. 36

यह आयत उतारी-

'किसी नबी के लिए सही नहीं कि उसके पास क़ैदी हों, यहां तक कि वह धरती अच्छी तरह खूरेज़ी कर ले। तुम लोग दुनिया का सामान चाहते हो और अल्लाह आख़िरत चाहता है और अल्लाह ग़ालिब और हिक्मत वाला है। अगर अल्लाह की ओर से लिखी चीज़ पहले न आ चुकी होती तो तुम लोगों ने जो कुछ लिया है, उस पर तमको सख्त अज़ाब पकड़ लेता।'  $(8:67-68)$ 

और अल्लाह की ओर से जो लिखा पहले आ चुका था, कहा जाता है कि वह यह था-

'मुश्रिकों को लड़ाई में क़ैद करने के बाद या तो एहसान करो या फ़िदया ले लो ।'  $(47:4)$ 

चूंकि इस लिखे में क़ैदियों से फ़िदया लेने की इजाज़त दी गई है, इसलिए सहाबा किराम को फ़िदया कुबूल करने पर अज़ाब नहीं दिया गया, बल्कि सिर्फ़ डांटा गया और डांट भी इसलिए कि उन्होंने कुफ़्फ़ार को अच्छी तरह कुचलने से पहले क़ैदी बना लिया था और कहा जाता है कि उपरोक्त आयत बाद में उतरी और जो लिखा अल्लाह की ओर से पहले आ चुका था, उससे तात्पर्य अल्लाह का यह फ़ैसला है कि इस उम्मत के लिए ग़नीमत का माल हलाल है।

बहरहाल चूंकि हज़रत अबूबक्र सिद्दीक़ रज़ियल्लाहु अन्हु की राय के मुताबिक़ मामला तै हो चुका था, इसलिए मुश्ख्जों से फ़िदया लिया गया। फ़िदए की मात्रा चार हज़ार और तीन हज़ार दिरहम से लेकर एक हज़ार दिरहम तक थी। मक्के के लोग लिखना-पढ़ना भी जानते थे, जबकि मदीना के लोग लिखना-पढ़ना नहीं जानते थे। इसलिए यह भी तै किया गया कि जिसके पास फ़िदया न हो, वह मदीना के दस-दस बच्चों को लिखना-पढ़ना सिखा दे। जब ये बच्चे अच्छी तरह सीख जाएं, तो यही उसका फ़िदया होगा।

अल्लाह के रसूल सल्लल्लाहु अलैहि व सल्लम ने कई क़ैदियों पर एहसान भी फ़रमाया और उन्हें फ़िदया लिए बग़ैर भी रिहा कर दिया। इस सूची में मुत्तलिब बिन हंतब, सैफ़ी बिन अबी रिफ़ाआ और अबू उज़्ज़ा जुम्ही के नाम आते हैं। आख़िरी नाम को अगली लड़ाई में क़ैद और क़त्ल किया गया। (विस्तृत विवेचन आगे आ रहा है)

आपने अपने दामाद अबुल आस को इस शर्त पर बिना फ़िदया छोड़ दिया कि वह हज़रत ज़ैनब रज़ि० की राह न रोकेंगे। इसकी वजह यह हुई कि हज़रत जैनब रज़ि० ने अबुल आस के फ़िदए में कुछ माल भेजा था, जिसमें एक हार भी

था। यह हार हक़ीक़त में हज़रत ख़दीजा रज़ियल्लाहु अन्हा का था और जब उन्होंने हज़रत ज़ैनब को अबुल आस के पास विदा किया था, तो यह हार उन्हें दे दिया था।

अल्लाह के रसूल सल्लल्लाहु अलैहि व सल्लम ने उसे देखा तो आपका दिल भर आया और आपने सहाबा किराम रज़ि० से इजाज़त चाही कि अबुल आस को छोड़ दें। सहाबा किराम ने इसे पूरी रज़ामंदी के साथ क़ुबूल कर लिया और अल्लाह के रसूल सल्लल्लाहु अलैहि व सल्लम ने अबुल आस को इस शर्त पर छोड़ दिया कि वह हज़रत ज़ैनब रज़ि० की राह छोड़ देंगे। चुनांचे हज़रत अबुलआस ने उनका रास्ता छोड़ दिया और हज़रत ज़ैनब रज़ि० ने हिजरत फ़रमाई।

अल्लाह के रसूल सल्लल्लाहु अलैहि व सल्लम ने हज़रत ज़ैद बिन हारिसा और एक अंसराी सहाबा को भेज दिया कि तुम दोनों बल याजज में रहना। जब ज़ैनब रज़ि० तुम्हारे पास से गुज़रें तो साथ हो लेना।

ये दोनों तशरीफ़ ले गए और हज़रत ज़ैनब रज़ि० को साथ लेकर मदीना वापस आए।

हज़रत ज़ैनब रज़ि० की हिजरत की घटना बड़ी लम्बी और दुखद है।

कैदियों में सहैल बिन अम्र भी था जो बड़ा ज़ोरदार वक्ता था। हज़रत उमर रज़ि० ने कहा, 'ऐ अल्लाह के रसूल सल्ल० ! सुहैल बिन अम्र के अगले दो दांत तुड़वा दीजिए। उसकी ज़ुबान लिपट जाया करेगी और वह किसी जगह वक्ता बनकर आपके खिलाफ़ कभी खड़ा न हो सकेगा, लेकिन अल्लाह के रसूल सल्लल्लाहु अलैहि व सल्लम ने उनकी यह विनती ठुकरा दी, क्योंकि यह अंग-भंग की श्रेणी में आता है, जिस पर क़ियामत के दिन अल्लाह की ओर से पकड़ का ख़तरा था।

हज़रत साद बिन नोमान रज़ियल्लाहु अन्हु उमरा करने के लिए निकले, तो उन्हें अबू सुफ़ियान ने क़ैद कर लिया। अबू सुफ़ियान का बेटा अम्र भी बद्र की लड़ाई के क़ैदियों में था। चुनांचे अम्र को अबू सुफ़ियान के हवाले कर दिया गया और उसने हज़रत साद रज़ि० को छोड़ दिया।

### क्रुरआन की समीक्षा

इसी लड़ाई के ताल्लुक़ से सूर: अनफ़ाल उतरी जो वास्तव में उस लड़ाई पर अल्लाह की एक समीक्षा है, (अगर यह अर्थ-निरूपण सही हो) और यह समीक्षा

बादशाहों और कमांडरों आदि की विजयी समीक्षाओं से बिल्कुल ही अलग है। इस समीक्षा की कुछ बातें थोड़े में इस तरह हैं-

अल्लाह ने सबसे पहले मुसलमानों का ध्यान उन कोताहियों और नैतिक त्रूटियों की ओर खींचा जो उनमें कुछ बाक़ी रह गई थीं और जिनमें से कुछ इस मौक़े पर ज़ाहिर हुई थीं। इस तवज्जोह देने का मक़्सूद यह था कि मुसलमान अपने आपको इन कमज़ोरियों से पाक-साफ़ करके अपने को पूर्ण कर लें।

इसके बाद इस जीत में अल्लाह की जो ताईद और ग़ैबी मदद शामिल थी, उसका उल्लेख किया। इससे अभिप्रेत यह था कि मुसलमान अपनी बहादुरी के धोखे में न आ जाएं, जिसके नतीजे में तबीयतों में दंभ और अभिमान पैदा हो जाता है, बल्कि वे अल्लाह पर भरोसा करें और उसके और पैग़म्बर के आज्ञाकारी बने रहें।

फिर उन उच्च उद्देश्यों का उल्लेख किया गया है, जिनके लिए अल्लाह के रसूल सल्लल्लाहु अलैहि व सल्लम ने इस भयानक और खूनी लड़ाई में क़दम रखा था और इसी सिलसिले में उस चरित्र व आचरण की निशानदेही की गई है, जो लडाइयों में जीत की वजह बनते हैं।

फिर मुश्रिकों और मुनाफ़िक़ों को और यहूदियों और लड़ाई के क़ैदियों को सम्बोधित करके ऐसा ज़ोरदार उपदेश दिया गया है कि वे सत्य के सामने झुक जाएं और उसके पाबन्द बन जाएं।

इसके बाद मुसलमानों को ग़नीमत के माल के मामले में सम्बोधित करते हुए उन्हें इस समस्या के तमाम मौलिक नियम और सिद्धान्त बताए गए हैं।

फिर इस मरहले पर इस्लामी दावत को लड़ाई और समझौता के जिन क़ानूनों की ज़रूरत थी उनको स्पष्ट किया गया, ताकि मुसलमानों की लड़ाई और अज्ञानियों की लड़ाई में अन्तर किया जा सके और चरित्र व आचरण के मैदान में मुसलमानों को श्रेष्ठता मिली रहे और दुनिया अच्छी तरह जान ले कि इस्लाम मात्र एक सिद्धान्त नहीं है, बल्कि वह जिन नियमों और सिद्धान्तों की दावत देता है, उनके मुताबिक़ अपने मानने वालों की व्यावहारिक ट्रेनिंग भी करता है।

फिर इस्लामी राज्य के नियमों की कई धाराएं बयान की गई हैं, जिनसे स्पष्ट होता है कि इस्लामी राज्य की सीमाओं में बसने वाले मुसलमानों और उस सीमा से बाहर रहने वाले मुसलमानों में क्या अन्तर है।

## भिन्न-भिन्न घटनाएं

सन् 02 हि० में रमज़ान का रोज़ा और सदक़ा-ए-फ़ित्र फ़र्ज़ किया गया और

ज़कात के विभिन्न निसाबों का निर्धारण किया गया। सदक़ा-ए-फ़ित्र के फ़र्ज़ होने और ज़कात के निसाब के निर्धारण से उस बोझ और परिश्रम में बड़ी कमी आ गई, जिससे धनहीन मुहाजिरों की एक बड़ी तायदाद दोचार थी, क्योंकि वह रोज़ी की चाह में ज़मीन में दौड़-धूप की संभावनाओं से वंचित थी।

फिर बड़ा ही सुन्दर संयोग यह था कि मुसलमानों ने अपनी ज़िंदगी में पहली ईद जो मनाई, वह शव्वाल सन् 02 की ईद थी जो बद्र की लड़ाई की खुली जीत के बाद पेश आई। कितनी प्रिय थी वह मुबारक ईद, जिसका सौभाग्य अल्लाह ने मसलमानों के सर पर विजय का मुकुट रखने के बाद दिया था और कितना ईमान बढ़ाने वाला था ईद का दृश्य, जिसे मुसलमानों ने अपने घरों से निकल कर अल्लाहु अक्बर अल्लाहु अक्बर की आवाज़ ऊंची करते हुए मैदान में जाकर अटा किया था।

उस वक़्त हालत यह थी कि मुसलमानों के दिल अल्लाह की दी हुई नेमतों और उसकी दी हुई ताईद की वजह से उसकी रहमत और रज़ामंदी के शौक़ से भरे-पूरे और उसकी ओर चाहत की भावनाओं से ओत-प्रोत थे। और उनके माथे उनका शुक्र अदा करने के लिए झुके हुए थे। अल्लाह ने इस नेमत का उल्लेख इस आयत में किया है—

'और याद करो जब तुम थोड़े थे, ज़मीन में कमज़ोर बनाकर रखे गए थे, डरते थे कि लोग तुम्हें उचक ले जाएंगे, पस उसने तुम्हें ठिकाना दे दिया और अपनी मदद के ज़रिए तुम्हारी ताईद की और तुम्हें पाकीज़ा चीज़ों से रोज़ी दी, ताकि तुम लोग उसका शुक्र अदा करो।'  $(8-26)$ 

# बद्र के बाद की जंगी सरगर्मियां

बद्र की लड़ाई मुसलमानों और मुश्रिकों का सबसे पहला सशस्त्र टकराव और निर्णायक लड़ाई थी, जिसमें मुसलमानों को खुली जीत मिली और उसे सारे अरब ने देखा।

इस लड़ाई के नतीजों को सबसे ज़्यादा उन्हीं लोगों को भुगतना पड़ा था, जिन्हें प्रत्यक्ष रूप से यह हानि सहनी पड़ी, यानी मुश्रिक या उन लोगों को जो मुसलमानों के ग़लबा और सरबुलन्दी को अपने धार्मिक और आर्थिक अस्तित्व के लिए खतरा महसूस करते थे, यानी यहूदी। चुनांचे जब से मुसलमानों ने बद्र की लड़ाई जीती थी, ये दोनों गिरोह मुसलमानों के खिलाफ़ ग़म-ग़ुस्सा, दुख-अफ़सोस से जल-भुन रहे थे, जैसा कि इर्शाद है-

'तुम ईमान वालों का सबसे बड़ा दुश्मन यहूदियों को पाओगे और मुश्रिकों को ।'  $(5:82)$ 

मदीने में कुछ लोग इन दोनों गिरोहों की हां में हां मिलाने वाले और साथ देने वाले मौजूद थे। उन्होंने जब देखा कि अपनी प्रतिष्ठा बाक़ी रखने का अब कोई रास्ता बाक़ी नहीं रह गया है, तो ऊपरी तौर पर इस्लाम में दाख़िल हो गए। यह अब्दुल्लाह बिन उबई और उसके साथियों का गिरोह था। यह भी मुसलमानों के खिलाफ़ यहूदियों और मुश्ख्जिों से कम ग़म व ग़ुस्सा न रखता था।

इनके अलावा एक चौथा गिरोह भी था। यानी वे बद्दू जो मदीना के बाहरी हिस्से में रहते-सहते थे, उन्हें कुफ़्र व इस्लाम से कोई दिलचस्पी न थी, लेकिन ये लुटेरे और डाकू थे, इसलिए बद्र की कामियाबी से इन्हें भी दुख और बेचैनी थी। इन्हें ख़तरा था कि मदीने में एक ताक़तवर हुकूमत क़ायम हो गई, तो इनकी लूट-खसूट का रास्ता बन्द हो जाएगा, इसलिए इनके दिलों में भी मुसलमानों के खिलाफ़ कीना जाग उठा और ये भी मुसलमानों के दुश्मन हो गए।

इससे स्पष्ट होता है कि बद्र की जीत यहां मुसलमानों की शौकत और इज़्ज़त और सरबुलन्दी की वजह थी, वहीं अनेक गिरोहों के ग़ुस्से और भड़काव की भी वजह थी और यह बिल्कुल स्वाभाविक था कि हर फ़रीक़ वह उपाय करे जो उसके विचार से उसके हितों को पूरा करने वाला था।

चुनांचे मदीना वालों ने इस्लाम ज़ाहिर करके पीठ पीछे षड्यंत्रों और आपस में लड़ा-भिड़ा देने की राह अपनाई। यहूदियों के एक गिरोह ने खुल्लम खुल्ला रंज, दुश्मनी और ग़म व ग़ुस्सा ज़ाहिर किया। मक्के वालों ने कमर तोड़ मार

मारने की धमकियां देनी शुरू की और बदला लेने का खुला एलान किया। उनकी जंगी तैयारियां भी खुलेआम हो रही थीं, मानो वे मुसलमानों तक यह सन्देश पहुंचाना चाहते थे कि-

'एक ऐसा रोशन और चमकता दिन ज़रूरी है जिसके बाद एक लम्बी मुद्दत तक नौहा करने वालियों का नौहा सुनता रहूं।'

और साल भर के बाद वे अमलन एक ऐसी लड़ाई के लिए मदीना की सीमाओं तक चढ़ आए जो इतिहास में उहुद की लड़ाई के नाम से जाना जाता है और जिसका मुसलमानों के नाम और साख पर बुरा असर पड़ा था।

इन ख़तरों से निपटने के लिए मुसलमानों ने बड़े अहम क़दम उठाए, जिनसे नबी सल्लल्लाहु अलैहि व सल्लम के महान नेतृत्व का पता चलता है और यह स्पष्ट होता है कि मदीना का नेतृत्व आस-पास के इन ख़तरों के सिलसिले में कितना जागरूक था, और उनसे निपटने के लिए कितनी व्यापक योजनाएं रखता था। आगे आने वाले पृष्ठों में इसी की एक संक्षिप्त रूप-रेखा प्रस्तुत की जा रही  $\frac{3}{5}$ 

### 1. ग़ज़वा बनो सुलैम

बद्र की लड़ाई के बाद सबसे पहली खबर जो मदीने के सूचना विभाग ने दी, वह यह थी कि ग़तफ़ान क़बीले की शाखा बनू सुलैम के लोग मदीने पर चढ़ाई के लिए फ़ौज जमा कर रहे हैं। इसके जवाब में नबी सल्लल्लाहु अलैहि व सल्लम ने दो सौ सवारों के साथ उन पर खुद उनके अपने इलाक़े में अचानक धावा बोल दिया और कुद्र<sup>1</sup> नामी जगह में उनकी मंज़िलों तक जा पहुंचे।

बनू सुलैम में इस अचानक हमले से भगदड़ मच गई और अफ़रा तफ़री की हालत में घाटी के अन्दर पांच सौ ऊंट छोड़ कर भाग गए, जिस पर मदीने की फ़ौज ने क़ब्ज़ा कर लिया और अल्लाह के रसूल सल्लल्लाहु अलैहि व सल्लम ने उसका पांचवां भाग निकालकर ग़नीमत का बाक़ी माल मुजाहिदों में बांट दिया। हर व्यक्ति के हिस्से में दो-दो ऊंट आए। इस लड़ाई में यसार नाम का एक गुलाम हाथ आया, जिसे आपने आज़ाद कर दिया। इसके बाद आप बनू सुलैम के इलाक़ों में तीन दिन ठहर कर मदीना पलट आए।

कुद्र असल में मटियाले रंग की एक चिड़िया होती है, लेकिन यहां बनू सुलैम का सोता  $1.$ मुराद है, जो नज्द में मक्का से (नज्द के रास्ते में) शाम जाने वाले राजमार्ग पर स्थित है ।

यह लड़ाई शव्वाल 02 हि० में बद्र से वापसी के सिर्फ़ सात दिन बाद या महर्रम के आधे में पेश आई। इस लड़ाई के समय में सबाअ बिन अरफ़ता को और कहा जाता है कि इब्ने उम्मे मक्तूम को मदीना का इन्तिज़ाम सौंपा गया था।

# 2. नबी सल्लल्लाहु अलैहि व सल्लम के क़त्ल का षड्यंत्र

बद्र की लड़ाई में हारने के बाद मुश्रिक ग़ुस्से से बे-क़ाबू थे और पूरा मक्क़ा नबी सल्लल्लाहु अलैहि व सल्लम के खिलाफ़ हांडी की तरह खौल रहा था। आख़िरकार मक्के के दो बहादुर नवजवानों ने तै किया कि वे (अपनी समझ से) इस फूट, बिखराव की बुनियाद और इस ज़िल्लत व रुसवाई की जड़ यानी नबी सल्लल्लाहु अलैहि व सल्लम का ख़ात्मा कर देंगे।

चुनांचे बद्र की लड़ाई के कुछ ही दिनों बाद की घटना है कि उमैर बिन वह्ब जुम्ही, जो कुरैश के शैतानों में से था और मक्के में नबी सल्लल्लाहु अलैहि व सल्लम और सहाबा किराम रज़ि० को पीड़ाएं पहुंचाया करता था और अब उसका बेटा वह्ब बिन उमैर बद्र की लड़ाई में गिरफ़्तार होकर मुसलमानों की क़ैद में था।

इस उमैर ने एक दिन सफ़वान बिन उमैया के साथ हतीम में बैठ कर बातें करते हुए बद्र के कुंएं में फेंके जाने वालों की मुसीबत का उल्लेख किया। इस पर सफ़वान ने कहा, ख़ुदा की क़सम ! इनके बाद जीने में कोई आनन्द नहीं।

जवाब में उमैर ने कहा, खुदा की क़सम ! तुम सच कहते हो। देखो, खुदा की क़सम! अगर मेरे ऊपर क़र्ज़ न होता, जिसे अदा करने के लिए मेरे पास कुछ नहीं और बाल-बच्चे न होते, जिनके बारे में डर है कि मेरे बाद बर्बाद हो जाएंगे, तो मैं सवार होकर मुहम्मद के पास जाता और उसे क़त्ल कर डालता, क्योंकि मेरे लिए वहां जाने की वजह मौजूद है। मेरा बेटा उनके यहां क़ैद है।

सफ़वान ने इस स्थिति को ग़नीमत समझते हुए कहा, अच्छा, चलो, तुम्हारा क़र्ज़ मेरे ज़िम्मे है। मैं इसे तुम्हारी ओर से अदा कर दूंगा और तुम्हारे बीवी-बच्चे मेरे बीवी-बच्चे हैं। जब तक वे मौजूद रहेंगे, मैं उनकी देखभाल करता रहूंगा। ऐसा नहीं हो सकता कि मेरे पास कोई चीज़ मौजूद हो और उनको न मिले।

उमैर ने कहा, अच्छा तो अब मेरे और अपने इस मामले को रहस्य समझना। सफ़वान ने कहा, ठीक है, मैं ऐसा ही करूंगा।

इसके बाद उमैर ने अपनी तलवार पर सान रखाई और ज़हर में बुझाया, फिर रवाना हुआ और मदीना पहुंचा। लेकिन अभी वह मस्जिद के दरवाज़े पर अपनी ऊंटनी बिठा ही रहा था कि हज़रत उमर बिन ख़त्ताब की निगाह उस पर पड़ गई। वह कुछ मुसलमानों के साथ बद्र की लड़ाई में अल्लाह की प्रदान की हुई प्रतिष्ठा के बारे में बातें कर रहे थे। उन्होंने देखते ही कहा-

'यह कुत्ता, अल्लाह का दुश्मन उमैर, किसी बुरे इरादे ही से आया है।' फिर उन्होंने नबी सल्लल्लाहु अलैहि व सल्लम की ख़िदमत में हाज़िर होकर अर्ज़ किया—

'ऐ अल्लाह के नबी ! यह अल्लाह का दुश्मन उमैर अपनी तलवार लटकाए आया है।'

आपने फ़रमाया, 'उसे मेरे पास ले आओ।'

उमैर आया तो हज़रत उमर रज़ि० ने उसकी तलवार के परतले को उसके गले के पास से पकड़ लिया और अंसार के कुछ लोगों से कहा कि तुम लोग अल्लाह के रसूल सल्ल० के पास अन्दर जाओ और वहीं बैठ जाओ और आपके ख़िलाफ़ इस दुष्ट के ख़तरे से चौकन्ना रहो, क्योंकि यह इत्मीनान के क़ाबिल नहीं है।

इसके बाद वे उमैर को अन्दर ले गए। अल्लाह के रसूल सल्लल्लाहु अलैहि व सल्लम ने जब यह स्थिति देखी कि हज़रत उमर रज़ियल्लाहु अन्हु उसकी गरदन में उसकी तलवार का परतला लपेट कर पकड़े हुए हैं, तो फ़रमाया कि उमर ! इसे छोड़ दो और उमैर ! तुम क़रीब आ जाओ।

उसने क़रीब आकर कहा, आप लोगों की सुबह बख़ैर हो।

नबी सल्लल्लाहु अलैहि व सल्लम ने फ़रमाया, अल्लाह ने हमें एक ऐसा सलाम दिया है जो तुम्हारे इस सलाम से बेहतर है ओर जो जन्नतियों का सलाम है।

इसके बाद आपने फ़रमाया, ऐ उमैर ! तुम क्यों आए हो ?

उसने कहा, यह क़ैदी जो आप लोगों के क़ब्ज़े में हैं, उसी के लिए आया हूं। आप लोग उसके बारे में एहसान कीजिए।

आपने फ़रमाया, फिर यह तुम्हारी गरदन में तलवार क्यों है ?

उसने कहा, अल्लाह इन तलवारों का बुरा करे, क्या ये हमारे कुछ काम आ सकीं ?

आपने फ़रमाया, सच-सच बताओ, क्यों आए हो ?

उसने कहा, बस सिर्फ़ इसी क़ैदी के लिए आया हूं।

आपने फ़रमाया, नहीं, बल्कि तुम और सफ़वान बिन उमैया हतीम में बैठे बातें

कर रहे थे। उसने क़ुरैश के जो मक़्तूल कुंएं में फेंके गए थे, उनका उल्लेख किया, फिर तुमने कहा, अगर मुझ पर क़र्ज़ न होता और मेरे घरवाले न होते तो मै यहां से जाता और मुहम्मद को क़त्ल कर देता। इस पर सफ़वान ने तुम्हारे क़र्ज़ और बाल-बच्चों की ज़िम्मेदारी ली, बशर्तेकि तुम मुझको क़त्ल कर दो। लेकिन याद रखो कि अल्लाह मेरे और तुम्हारे बीच एक रोक है।

उमैर ने कहा, मैं गवाही देता हूं कि आप अल्लाह के रसूल हैं। ऐ अल्लाह के रसूल सल्ल० ! आप हमारे पास आसमान की जो खबरें लाते थे और आप पर जो वहा उतरती थी, उसे हम झुठला दिया करते थे, लेकिन यह तो ऐसा मामला है जिसमें मेरे और सफ़वान के सिवा कोई मौजूद ही न था, इसलिए अल्लाह की क़सम ! मुझे यक़ीन है कि यह बात अल्लाह के सिवा और किसी ने आप तक नहीं पहुंचाई है। पस अल्लाह की तारीफ़ें हैं जिसने मुझे इस्लाम की हिदायते दी और यहां तक हांक कर पहुंचाया।

फिर उमैर ने कलिमा पढ़ लिया और अल्लाह के रसूल सल्लल्लाहु अलैहि व सल्लम ने सहाबा किराम को मुख़ातब करके फ़रमाया, अपने भाई को दीन समझाओ, क़ुरआन पढ़ाओ और इसके क़ैदी को आज़ाद कर दो।

इधर सफ़वान लोगों से कहता फिर रहा था कि यह खुशखबरी सुन लो कि कुछ ही दिनों में एक ऐसी घटना घटित होने वाली है, जो बद्र की मुसीबतें भुलवा देगा। साथ ही वह आने-जाने वालों से उमैर के बारे में पूछता ही रहता था। आखिरकार उसे एक सवार ने बताया कि उमैर मुसलमान हो चुका है। यह सुनकर सफ़वान ने क़सम खाई कि उससे कभी बात न करेगा और न कभी फ़ायदा पहुंचाएगा।

उधर उमैर ने इस्लाम सीख कर मक्का का रास्ता लिया और वहीं ठहर कर इस्लाम की दावत देनी शुरू की। उनके हाथ पर बहुत से लोग मुसलमान हुए।1

### 3. ग़ज़वा बनी क़ैनुक़ाअ

अल्लाह के रसूल सल्लल्लाहु अलैहि व सल्लम ने मदीना तशरीफ़ लाने के बाद यहूदियों के साथ जो समझौता किया था, उसकी धाराओं का उल्लेख पिछले पृष्ठों में हो चुका है। अल्लाह के रसूल सल्लल्लाहु अलैहि व सल्लम की पूरी कोशिश और ख़्वाहिश थी कि इस समझौते में जो कुछ तै पा गया है, वह लागू रहे। चुनांचे मुसलमानों की ओर से कोई ऐसा क़दम उठाया नहीं गया जो उस

समझौते की किसी एक धारा के खिलाफ़ हो।

लेकिन यहूदी जिनकी तारीख़ धोखा, ख़ियानत और वायदा ख़िलाफ़ी से भरी हुई है, वे बहुत जल्द अपने पुराने स्वभाव की ओर पलट गए और मुसलमानों के अन्दर लगाई-बुझाई, षड्यंत्र, लड़ाने-भिड़ाने और हंगामा और बेचैनी पैदा करने की कोशिशें शुरू कर दीं। लगे हाथों एक मिसाल भी सुनते चलिए।

### यहृदियों की मक्कारी का एक नमना

इब्ने इस्हाक़ का बयान है कि बूढ़ा यहूदी शाश बिन क़ैस, जो क़ब्र में पांव लटकाए हुए था, बड़ा ज़बरदस्त वाफ़िर था और मुसलमानों से ज़बरदस्त दुश्मनी और जलन रखता था, एक बार सहाबा किराम की एक मज्लिस के पास से गुज़रा, जिसमें औस व ख़ज़रज दोनों ही क़बीले के लोग बैठे आपस में बातें कर रहे थे। उसे यह देखकर कि अब उनके अन्दर अज्ञानता-युग की आपसी दुश्मनी की जगह इस्लाम की मुहब्बत और भाईचारा ने ले लिया है और उनकी पुरानी रंजिशों का ख़ात्मा हो गया है, बड़ा रंज हुआ, कहने लगा-

'ओह! इस इलाक़े में बनूक़ैला के लोग एक हो गए हैं, ख़ुदा की क़सम! इनके मिलन के बाद तो हमारा यहां गुज़र नहीं।'

चुनांचे उसने एक नवजवान यहूदी को, जो उसके साथ था, हुक्म दिया कि उनकी सभाओं में जाए और उनके साथ बैठ कर फिर बुआस की लड़ाई और उससे पहले के हालात का वर्णन करे और इस सिलसिले में दोनों ओर से जो काव्य कहा गया है, कुछ पद उनमें से पढ़कर सुनाए। उस यहूदी ने ऐसा ही किया।

उसके नतीजे में औस व खज़रज में तू-तू मैं-मैं शुरू हो गई। लोग झगड़ने लगे और अपने को बड़ा बताने लगे, यहां तक कि दोनों क़बीलों के एक-एक आदमी ने घुटनों के बल बैठकर रद्द व कद्द शुरू कर दी, फिर एक ने अपने सामने के व्यक्ति से कहा, अगर चाहो, तो हम इस लड़ाई को फिर जवान करके पलटा दें। मक़्सद यह था कि हम इस आपसी लड़ाई के लिए फिर तैयार हैं, जो इससे पहले लड़ी जा चुकी है।

इस पर दोनों फ़रीक़ को ताव आ गया और बोले, चलो हम तैयार हैं। हर्रा में मुक़ाबला होगा। हथियार... हथियार!

और लोग हथियार लेकर हर्रा की ओर निकल पड़े। क़रीब था कि खूनी लड़ाई हो जाती, लेकिन अल्लाह के रसूल सल्लल्लाहु अलैहि व सल्लम को इसकी ख़बर हो गई। आप अपने मुहाजिर सहाबा को साथ लेकर झट उनके पास पहुंचे और फ़रमाया-

'ऐ मुसलमानों की जमाअत ! अल्लाह ! अल्लाह ! क्या मेरे रहते हुए जाहिलियत की पुकार, और वह भी इसके बाद कि अल्लाह तुम्हें इस्लाम की हिदायत दे चुका है और इसके ज़रिए से तुमसे जाहिलियत का मामला काट कर और तुम्हें कुफ़्र से निजात दिलाकर तुम्हारे दिलों को आपस में जोड़ चुका है।'

आपकी नसीहत सुनकर सहाबा को एहसास हुआ कि उनकी हरकत शैतान का एक झटका और दुश्मन की एक चाल थी। चुनांचे वे रोने लगे और औस व ख़ज़रज के लोग एक दूसरे से गले मिले, फिर अल्लाह के रसूल सल्लल्लाह अलैहि व सल्लम के साथ फ़रमांबरदार बनकर इस हालत में वापस आए कि अल्लाह ने उनके दुश्मन शास बिन क़ैस की मक्कारी की आग बुझा दी थी।1

यह है एक नमूना उन हंगामों और बेचैनियों का, जिन्हें यहूदी मुसलमानों के अन्दर पैदा करने की कोशिश करते थे और यह है एक मिसाल उस रोड़े की, जिसे ये यहूदी इस्लामी दावत के रास्ते में अटकाते रहते थे। इस काम के लिए उन्होंने विभिन्न योजनाएं बना रखी थीं। वे झूठे प्रोपगंडे करते थे, सुबह मुसलमान होकर शाम को फिर काफ़िर हो जाते थे, ताकि कमज़ोर और सादा दिल क़िस्म के लोगों के दिलों में शक व शुबहे के बीज बो सकें।

किसी के साथ माली ताल्लुक़ होता और वह मुसलमान हो जाता तो उस पर खाने-कमाने की राहें तंग कर देते। चुनांचे अगर उसके ज़िम्मे कुछ बक़ाया होता, तो सुबह व शाम तक़ाज़े करते, और अगर ख़ुद उस मुसलमान का कुछ बक़ाया उन पर होता, तो उसे अदा न करते, बल्कि ग़लत तरीक़े पर खा जाते और कहते कि तुम्हारा क़र्ज़ तो हमारे ऊपर उस वक़्त था, जब तुम अपने बाप-दादा के दीन पर थे, लेकिन अब जबकि तुमने अपना दीन बदल दिया है, तो अब हमारे और तुम्हारे लिए कोई राह नहीं।<sup>2</sup>

स्पष्ट रहे कि यहूदियों ने ये सारी हरकतें बद्र से पहले ही शुरू कर दी थीं और इस समझौते के होते हुए शुरू कर दी थीं जो उन्होंने अल्लाह के रसूल सल्लल्लाहु अलैहि व सल्लम से कर रखा था, मगर अल्लाह के रसूल सल्लल्लाहु अलैहि व सल्लम और सहाबा किराम रज़ि० का यह हाल था कि वे इन यहूदियों की हिदायत पाने की उम्मीद में इन सारी बातों पर सब करते जा रहे

इब्ने हिशाम 1/555-556  $1$ 

टीकाकारों ने सूर: आले इम्रान आदि की व्याख्या में उनकी इस क़िस्म की हरकतों के  $2.$ नमूने दिए हैं।

थे। इसके अलावा यह भी अभिप्रेत था कि इलाक़े में सुख-शान्ति का वातावरण बना रहे।

### बन् क्रैनुक़ाअ का वचन-भंग

जब यहूदियों ने देखा कि अल्लाह ने बद्र के मैदान में मुसलमानों की ज़बरदस्त मदद फ़रमाकर उन्हें इज़्ज़त और दबदबा दिया है और उनका रौब व दबदबा दूर व नज़दीक हर जगह रहने वालों के दिलों में बैठ गया है, तो उनकी दृश्मनी और जलन की हांडी फूट पड़ी। उन्होंने खुल्लम खुल्ला दुश्मनी दिखाई और एलानिया बग़ावत और पीड़ा पहुंचाने पर उतर आए।

इनमें सबसे ज़्यादा दुश्मनी दिखाने वाला और सबसे बड़ा दुष्ट काब बिन अशरफ़ था, जिसका ज़िक्र आगे आ रहा है। इसी तरह तीनों यहूदी क़बीलों में सबसे ज़्यादा बदमाश बनू क़ैनुक़ाअ का क़बीला था। ये लोग मदीना के अन्दर ही रहते थे और उनका मुहल्ला इन्हीं के नाम से जाना जाता था। ये लोग पेशे के लिहाज़ से सोनार, लोहार और बरतन बनाने वाले थे। इन पेशों की वजह से इनके हर आदमी के पास भारी मात्रा में लड़ाई का सामान मौजूद था। इनके लड़ने वाले मर्दों की तायदाद सात सौ थी और ये मदीने के सबसे बहादुर यहूदी थे। इन्हीं ने सबसे पहले समझौता भंग किया। इसका विवरण इस तरह है-

जब अल्लाह ने बद्र के मैदान में मुसलमानों को विजय दिलाई, तो उनकी सरकशी और बढ़ गई। उन्होंने अपनी शरारतों, हरकतों और लड़ाने-भिड़ाने की कोशिशों में तेज़ी पैदा कर ली और हंगामा मचाना शुरू कर दिया।

चुनांचे जो मुसलमान उनके बाज़ार में जाता, उसकी वे खिल्ली उड़ाते और उसे कष्ट पहुंचाते, यहां तक कि मुसलमान औरतों से भी छेड़छाड़ शुरू कर दी।

इसी तरह जब स्थिति अधिक संगीन हो गई और उनकी सरकशी बहुत ज़्यादा बढ़ गई, तो अल्लाह के रसूल सल्लल्लाहु अलैहि व सल्लम ने उन्हें जमा फ़रमाकर वाज़ व नसीहत की, और सही रास्ते की दावत देते हुए ज़ुल्म व बग़ावत के अंजाम से डराया, लेकिन इससे उनकी बदमाशी और अहं में कुछ और बढ़ोत्तरी ही हो गई।

चुनांचे इमाम अबू दाऊद वग़ैरह ने हज़रत इब्ने अब्बास रज़ि० से रिवायत की है कि जब अल्लाह के रसूल सल्लल्लाहु अलैहि व सल्लम ने क़ुरैश को बद्र के दिन परास्त किया और आप मदीना तशरीफ़ लाए तो क़ैनुक़ाअ के बाज़ार में यहूदियों को जमा किया और फ़रमाया-

'ऐ यहूदियो ! इससे पहले इस्लाम कुबूल कर लो कि तुम पर भी वैसी ही

मार पड़े जैसी क़ुरैश पर पड़ चुकी है।'

उन्होंने कहा, ऐ मुहम्मद ! तुम्हें इस कारण भ्रम में नहीं पड़ना चाहिए कि तुम्हारा टकराव कुरैश के अनाड़ी और नातजुर्बेकार लोगों से हुआ था और तुमने उन्हें मार लिया। अगर तुम्हारी लड़ाई हमसे हो गई तो पता चल जाएगा कि हम मर्द हैं और हमारे जैसे लोगों से तुम्हें पाला न पड़ा था। इसके जवाब में अल्लाह ने यह आयत उतारी-

'इन काफ़िरों से कह दो कि बहुत जल्द मग़्लूब किए जाओगे और जहन्नम की ओर हांके जाओगे और वह बुरा ठिकाना है। जिन दो गिरोहों में टक्कर हुई, उनमें तुम्हारे लिए निशानी है। एक गिरोह अल्लाह की राह में लड़ रहा था और दूसरा काफ़िर था। ये उनको अपनी आंखों देखने में दोगुना देख रहे थे और अल्लाह अपनी मदद के ज़रिए, जिसकी ताईद चाहता है, करता है। इसके अन्दर यक़ीनन नज़र वालों के लिए सबक़ है।' (3/12-13)<sup>1</sup>

बहरहाल बनू क़ैनुक़ाअ ने जो जवाब दिया था, उसका मलतब लड़ाई का साफ़-साफ़ एलान था, लेकिन नबी सल्लल्लाहु अलैहि व सल्लम ने अपना ग़ुस्सा पी लिया और सब किया। मुसलमानों ने भी सब किया और आने वाले हालात का इन्तिज़ार करने लगे।

इधर इस नसीहत के बाद बनू क़ैनुक़ाअ के यहूदियों की जुर्रात और बढ़ गई। चुनांचे थोड़े ही दिन गुज़रे थे कि उन्होंने मदीने में बलवा और हंगामा खड़ा का दिया, जिसके नतीजे में उन्होंने अपने ही हाथों अपनी क़ब खोद ली और अपने ऊपर जीने का रास्ता बन्द कर लिया।

इब्ने हिशाम ने अबू औन से रिवायत की है कि एक अरब औरत बनू क़ैनुक़ाअ के बाज़ार में दूध लेकर आई और बेचकर (किसी ज़रूरत के लिए) एक सोनार के पास, जो यहूदी था, बैठ गई। यहूदियों ने उसका चेहरा खोलवाना चाहा, मगर उसने इंकार कर दिया।

इस पर उस सोनार ने चुपके से उसके कपड़े का किनारा उसकी पीठ पर गांठ दिया और उसे कुछ ख़बर न हुई। जब वह उठी, तो उसकी शर्मगाह खुल गई और यहूदियों ने ज़ोर का ठहाका लगाया।

इस पर उस औरत ने चीख़-पुकार मचाई, जिसे सुनकर एक मुसलमान ने उस सोनार पर हमला किया और उसे मार डाला। जवाब में यहूदियों ने उस मुसलमान पर हमला करके उसे मार डाला।

सुनने अबी दाऊद मय औनुल माबूद 3/115, इब्ने हिशाम 1/552 1.

इसके बाद मक़्तूल (क़त्ल किए गए) मुसलमान के घरवालों ने शोर मचाया और यहूदियों के ख़िलाफ़ मुसलमानों से फ़रियाद की। नतीजा यह हुआ कि मसलमान और बनू क़ैनुक़ाअ के यहूदियों में बलवा हो गया।1

# घेराव, समर्पण और देश निकाला

इस घटना के बाद अल्लाह के रसूल सल्लल्लाहु अलैहि व सल्लम के सब का पैमाना लबालब भर गया। आपने मदीने का इन्तिज़ाम अबू लुबाबा बिन अब्दुल मुंज़िर को सौंपा और खुद हज़रत हमज़ा बिन अब्दुल मुत्तलिब के हाथ में मुसलमानों का झंडा देकर अल्लाह की फ़ौज के साथ बनू क़ैनुक़ाअ का रुख़ किया।

उन्होंने आपको देखा तो गढ़ियों में क़िलाबन्द हो गए। आपने उनका ज़ोरदार घेराव कर लिया। यह जुमा का दिन था और शव्वाल 03 हिजरी की 15 तारीख़। पन्द्रह दिन तक, यानी ज़ीक़ादा चांद के निकलने तक, घेराव जारी रहा। फिर अल्लाह ने उनके दिलों में रौब डाल दिया।

चुनांचे बनू क़ैनुक़ाअ ने इस शर्त पर हथियार डाल दिए कि अल्लाह के रसूल सल्लल्लाहु अलैहि व सल्लम इनकी जान व माल, आल-औलाद और औरतों के बारे में जो फ़ैसला करेंगे, उन्हें मंज़ूर होगा। इसके बाद आपके हुक्म से इन सबको बांध लिया गया।

लेकिन यही मौक़ा था जब अब्दुल्लाह बिन उबई ने अपना मुनाफ़िक़ाना पार्ट अदा किया। उसने अल्लाह के रसूल सल्लल्लाहु अलैहि व सल्लम से पूरा ज़ोर देकर और बार-बार कहा कि आप इनके बारे में माफ़ी का हुक्म करें। चुनांचे उसने कहा, ऐ मुहम्मद ! मेरे दोस्तों के बारे में एहसान कीजिए। स्पष्ट रहे कि बनू कैनुक़ाअ ख़ज़रज के मित्र थे। लेकिन अल्लाह के रसूल सल्लल्लाहु अलैहि व सल्लम ने देर की। इस पर उसने अपनी बात दोहराई।

मगर इस बार आपने उससे अपना रुख़ फेर लिया। लेकिन उस व्यक्ति ने आपके कुरते के गरेबान में हाथ डाल दिया।

आपने फ़रमाया, मुझे छोड़ दो और ऐसे ग़ज़बनाक हुए कि लोगों ने ग़ुस्से की परछाइयां आपके चेहरे पर देखीं।

फिर आपने फ़रमाया, तुझ पर अफ़सोस, मुझे छोड़।

लेकिन यह मुनाफ़िक़ अपना आग्रह करता रहा और बोला, नहीं, ख़ुदा की क्रसम! मैं आपको नहीं छोडूंगा, यहां तक कि आप मेरे मित्रों के बारे में एहसान

1. इब्ने हिशाम, 2/47-48

फ़रमा दें। चार सौ खुले जिस्म के जवान और तीन सौ कवचधारी, जिन्होंने मुझे लाल व काले से बचाया था, आप उन्हें एक ही सुबह में काट कर रख देंगे ? अल्लाह की क़सम ! मैं ज़माने की चाल का ख़तरा महसूस कर रहा हूं।

आखिरकार अल्लाह के रसूल सल्लल्लाहु अलैहि व सल्लम ने उस मुनाफ़िक़ के साथ (जिसके इस्लाम ज़ाहिर करने पर अभी कोई एक ही महीना गुज़रा था) रियायत का मामला किया और उसके लिए इन सबकी जान बख़्शी कर दी। अलबत्ता उन्हें हुक्म दिया कि वे मदीने से निकल जाएं और आपके पडोस में न रहें।

चुनांचे ये सब अज़रआत शाम की ओर चले गए और थोड़े ही दिनों बाद वहां अक्सर की मौत वाक़े हो गई।

अल्लाह के रसूल सल्लल्लाहु अलैहि व सल्लम ने उनके माल ज़ब्त कर लिए, जिनमें से तीन कमानें, दो कवच, तीन तलवारें और तीन नेज़े अपने लिए चुन लिए और ग़नीमत के माल में से पांचवां हिस्सा निकाला। ग़नीमत का माल जमा करने का काम मुहम्मद बिन मुस्लिमा ने अंजाम दिया।1

### 4. ग़ज़वा सवीक़

एक ओर सफ़वान बिन उमैया, यहूदी और मुनाफ़िक़ अपनी-अपनी साज़िशों में लगे हुए थे, तो दूसरी ओर अबू सुफ़ियान भी कोई ऐसी कार्रवाई कर बैठना चाहता था, जिसमें बोझ कम से कम पड़े, लेकिन प्रभाव अधिक पड़े।

वह ऐसी कार्रवाई जल्द से जल्द अंजाम देकर अपनी क़ौम की आबरू की हिफ़ाज़त और अपनी ताक़त का प्रदर्शन करना चाहता था। उसने मन्नत मान रखी थी कि नापाकी की वजह से उसके सर को पानी न छू सकेगा, यहां तक कि महम्मद सल्ल० से लड़ाई कर ले।

चुनांचे वह अपनी क़सम पूरी करने के लिए दो सौ सवारों को लेकर रवाना हुआ और क़नात घाटी के सिरे पर स्थित नीब नामी एक पहाड़ी के दामन में पड़ाव डाल दिया। मदीना से उसकी दूरी कोई बारह मील है, लेकिन चूंकि अबू सुफ़ियान को मदीने पर खुल्लम खुल्ला हमले की हिम्मत न हुई, इसलिए उसने एक ऐसी कार्रवाई अंजाम दी जिसे डाका से मिलती-जुलती कार्रवाई कहा जा सकता है।

इसका विस्तृत विवरण यह है कि वह रात के अंधेरे में मदीना के बाहरी

ज़ादुल मआद 2/71, 91, इब्ने हिशाम 2/47, 48, 49 1.

हिस्से में दाखिल हुआ और हुइ बिन अख़तब के पास जाकर उसका दरवाज़ा खोलवाया। हुइ ने अंजाम के डर से इंकार कर दिया।

अबू सुफ़ियान पलट कर बनू नज़ीर के एक दूसरे सरदार सलाम बिन मुश्कम के पास पहुंचा जो बनू नज़ीर का ख़ज़ानची भी था। अबू सुफ़ियान ने अन्दर आने की इजाज़त चाही, उसने इजाज़त भी दी और सत्कार भी किया। खाने के अलावा शराब भी पिलाई और लोगों के खुफ़िया हालात की ख़बर भी दे दी।

रात के पिछले पहर अबू सुफ़ियान वहां से निकल कर अपने साथियों में पहुंचा और उनका एक दस्ता भेजकर मदीने के बाहर अरीज़ नाम की एक जगह पर हमला करा दिया। इस टुकड़ी ने वहां खजूर के कुछ पेड़ काटे और जलाए और एक अंसारी और उसके साथी को उनके खेत में पाकर क़त्ल कर दिया और तेज़ी से मक्का वापस भाग निकला।

अल्लाह के रसूल सल्लल्लाहु अलैहि व सल्लम ने वारदात की ख़बर मिलते ही तेज़ रफ़्तारी से अबू सुफ़ियान और उसके साथियों का पीछा किया, लेकिन वे इससे भी ज़्यादा तेज़ रफ़्तारी से भागे, चुनांचे वे लोग तो मिले नहीं, लेकिन उन्होंने बोझ हलका करने के लिए सत्तू तोशे और बहुत-सा साज़ व सामान फेंक दिया था, जो मुसलमानों के हाथ लगा। अल्लाह के रसूल सल्लल्लाहु अलैहि व सल्लम ने कर्रतुल कदर तक पीछा करके वापसी की राह ली। मुसलमान सत्तू वग़ैरह लाद-फांद कर वापस हुए और इस मुहिम का नाम ग़ज़वा सवीक़ रख दिया यानी सवीक़ की लड़ाई (सवीक़ अरबी में सत्तू को कहते हैं)

यह ग़ज़वा बद्र की लड़ाई के सिर्फ़ दो महीने बाद ज़िलहिज्जा सन् 03 हि० में पेश आया। इस ग़ज़वे के दौरान मदीना का इन्तिज़ाम अबू लुबाबा बिन अब्दुल मुंज़िर रज़ियल्लाहु अन्हु को सौंपा गया था।1

### 5. ग़ज़वा ज़ी अम्र

बद्र और उहुद के बीच की मुद्दत में अल्लाह के रसूल सल्लल्लाहु अलैहि व सल्लम के नेतृत्व में यह सबसे बड़ी फ़ौजी मुहिम थी, जो मुहर्रम 03 हि० में पेश आई।

इसकी वजह यह थी कि मदीना के सूचना-साधनों ने अल्लाह के रसूल सल्लल्लाहु अलैहि व सल्लम को यह सूचना दी कि बनू सालबा और यसरिब का बहुत बड़ा जत्था मदीने पर छापा मारने के लिए इकट्ठा हो रहा है।

### 1. ज़ादुल मआद 2/90-91, इब्ने हिशाम 2/44, 45

यह सूचना मिलते ही अल्लाह के रसूल सल्लल्लाहु अलैहि व सल्लम ने मुसलमानों को तैयारी का हुक्म दिया और सवार व पैदल पर सम्मिलित साढ़े चार सौ की तायदाद लेकर रवाना हुए और हज़रत उस्मान बिन अफ़्फ़ान रज़ियल्लाहु अन्हु को मदीना में अपना जानशीन मुक़र्रर फ़रमाया।

रास्ते में सहाबा ने बनू सालबा के जब्बार नाम के एक आदमी को गिरफ़्तार करके अल्लाह के रसूल सल्लल्लाहु अलैहि व सल्लम की ख़िदमत में हाज़िर किया। आपने उसे इस्लाम की दावत दी। उसने इस्लाम कुबूल कर लिया। इसके बाद आपने उसे हज़रत बिलाल रज़ि० के साथ कर दिया और उसने रास्ता जानने की हैसियत से मुसलमानों को दुश्मन की ज़मीन तक का रास्ता बता दिया।

इधर दुश्मनोंको मदीना की फ़ौज के आने की ख़बर हुई, तो वे आस-पास की पहाड़ियों में बिखर गए, लेकिन नबी सल्लल्लाहु अलैहि व सल्लम ने आगे बढ़ते रहना जारी रखा और फ़ौज के साथ उस जगह तक तशरीफ़ ले गए जिसे दुश्मन ने अपने जत्थे के जमा करने के लिए चुना था। यह सच में एक चश्मा था जो 'ज़ीअम्र' के नाम से मशहूर था।

आपने वहां बद्दुओं पर रौब व दबदबा क़ायम करने और उन्हें मुसलमानों की ताक़त का एहसास दिलाने के लिए सफ़र (सन् 03 हि०) का पूरा या लगभग पूरा महीना गुज़ार दिया और उसके बाद मदीना तशरीफ़ लाए।1

### 6. काब बिन अशरफ़ का क़त्ल

यहूदियों में यह वह आदमी था जिसे इस्लाम और मुसलमानों से बड़ी दुश्मनी और जलन थी। यह नबी सल्लल्लाहु अलैहि व सल्लम को पीड़ा पहुंचाया करता था और आपके ख़िलाफ़ लड़ाई लड़ने की खुल्लम खुल्ला दावत देता फिरता था।

इसका ताल्लुक़ क़बीला तै की शाखा बनू नभान से था और इसकी मां क़बीला बनी नज़ीर से थी। यह मालदार और पूंजीपति था। अरब में इसकी सुन्दरता भी बहुत मशहूर थी। यह एक विख्यात कवि भी था। इसका क़िला मदीने के दक्षिण में बनू नज़ीर की आबादी के पीछे स्थित था।

1. इब्ने हिशाम 2/46, ज़ादुल मआद 2/91, कहा जाता है कि दासूर या ग़ौरस मुहारबी ने इसी ग़ज़वे में नबी सल्लल्लाहु अलैहि व सल्लम को क़त्ल करने की कोशिश की थी, लेकिन सही यह है कि यह घटना एक दूसरे ग़ज़वे में घटी, देखिए सहीह बुख़ारी  $2/593$ 

#### अर-रहीक़ूल मख़ूम

इसे बद्र की लड़ाई में मुसलमानों की जीत और क़ुरैश के सरदारों के क़त्ल की पहली खबर मिली तो बे-साख़्ता बोल उठा, क्या सच में ऐसा ही हुआ है? ये तो अरब के प्रतिष्ठित लोग और लोगों के बादशाह थे, अगर मुहम्मद ने इनको मार लिया है तो धरती का पेट उसकी पीठ से बेहतर है।

और जब निश्चित रूप से इस खबर का ज्ञान उसे हो गया तो अल्लाह का यह दृश्मन अल्लाह के रसूल सल्लल्लाहु अलैहि व सल्लम और मुसलमानों की बराई करने और इस्लाम के दुश्मनों की तारीफ़ करने पर उतर आया और उन्हें मुसलमानों के खिलाफ़ भड़काने लगा। इससे भी उसकी भावनाएं न सन्तुष्ट हुई तो सवार होकर कुरैश के पास पहुंचा और मुत्तलिब बिन वदाआ सह्मी का मेहमान हुआ, फिर मुश्रिकों की ग़ैरत भड़काने, उनके बदले की आग तेज़ करने और उन्हें नबी सल्लल्लाहु अलैहि व सल्लम के खिलाफ़ लड़ने के लिए कविताएं कह-कहकर क़ुरैश के उन सरदारों का नौहा व मातम शुरू कर दिया, जिन्हें बद्र के मैदान में क़त्ल किए जाने के बाद कुंएं में फेंक दिया गया था।

मक्का में उसकी मौजूदगी के दौरान अबू सुफ़ियान और मुश्ख्लिों ने उससे मालूम किया कि हमारा दीन (धर्म) तुम्हारे नज़दीक ज़्यादा पसन्दीदा है या मुहम्मद और उसके साथियों का ? और दोनों में से कौन-सा फ़रीक़ ज़्यादा हिदायत पाए हुए है ?

काब बिन अशरफ़ ने कहा, तुम लोग इनसे ज़्यादा हिदायत पाए हुए और बड़े हो। इसी सिलसिले में अल्लाह ने यह आयत उतारी-

'तुमने उन्हें नहीं देखा, जिन्हें किताब का एक हिस्सा दिया गया है कि वे जिब्त और ताग़ूत पर ईमान रखते हैं और काफ़िरों के बारे में कहते हैं कि ये लोग ईमान वालों से बढ़कर हिदायत पाए हुए हैं।'  $(4:151)$ 

काब बिन अशरफ़ यह सब कुछ करके मदीना वापस आया, तो वहां आकर सहाबा किराम रज़ि० की औरतों के बारे में गन्दी कविताएं कहनी शुरू कर दीं ओर अपनी गन्दी बातों और बड़बोलों के ज़रिए बड़ी पीड़ा पहुंचाई।

यही हालात थे, जिनसे तंग आकर अल्लाह के रसूल सल्लल्लाहु अलैहि व सल्लम ने फ़रमाया, कौन है जो काब बिन अशरफ़ से निपटे, क्योंकि उसने अल्लाह और उसके रसूल सल्ल० को पीड़ा पहुंचाई है ?

इसके जवाब में मुहम्मद बिन मस्लमा, उबाद बिन बिश्न, अबू नाइला (जिनका नाम सलकान बिन सलामा था और जो काब के दूध-शरीक भाई थे) हारिस बिन औस और अबू हब्स बिन जब्र ने अपनी सेवाएं प्रस्तुत कों। इस छोटी-सी कम्पनी के कमांडर मुहम्मद बिन मस्लमा थे।

काब बिन अशरफ़ के क़त्ल के बारे में रिवायत का सार यह है कि जब अल्लाह के रसूल सल्लल्लाहु अलैहि व सल्लम ने यह फ़रमाया कि काब बिन अशरफ़ से कौन निपटेगा ? क्योंकि उसने अल्लाह और उसके रसूल को पीड़ा पहुंचाई है, तो महम्मद बिन मस्लमा ने उठकर अर्ज़ किया, ऐ अल्लाह के रसूल सल्ल० ! मैं हाज़िर हूं। क्या आप चाहते हैं कि मैं उसे क़त्ल कर दूं ?

आपने फ़रमाया, हां।

उन्होंने अर्ज़ किया, तो आप मुझे कुछ कहने की इजाज़त दें ?

आपने फ़रमाया, कह सकते हो।

इसके बाद मुहम्मद बिन मस्लमा, काब बिन अशरफ़ के पास तशरीफ़ ले गए, और बोले, 'उस शख़्स ने (इशारा नबी सल्लल्लाहु अलैहि व सल्लम की ओर था) हमसे सदक़ा तलब किया है और सच तो यह है कि उसने हमें मशक़्क़त में डाल रखा है।'

काब ने कहा, अल्लाह की क़सम ! अभी तुम लोग और भी उकता जाओगे।

महम्मद बिन मस्लमा ने कहा, अब जबकि हम उसकी पैरवी करने वाले बन ही चुके हैं, तो मुनासिब नहीं मालूम होता कि उसका साथ छोड़ दें, जब तक कि देख न लें कि उसका अंजाम क्या होता है? अच्छा, हम चाहते हैं कि आप हमें एक वसक़ (एक पैमाना) या दो वसक़ अनाज दे दें।

काब ने कहा, मेरे पास कुछ रेहन रखो।

मुहम्मद बिन मस्लमा ने कहा, आप कौन-सी चीज़ पसन्द करेंगे ?

काब ने कहा, अपनी औरतों को मेरे पास रेहन रख दो।

मुहम्मद बिन मस्लमा ने कहा, भला, हम अपनी औरतें आपके पास कैसे रेहन रख दें, जबकि आप अरब के सबसे खूबसूरत इंसान हैं !

उसने कहा, तो फिर अपने बेटों को ही रेहन रख दो।

मुहम्मद बिन मस्लमा ने कहा, हम अपने बेटों को कैसे रेहन रख दें। अगर ऐसा हो गया तो उन्हें गाली दी जाएगी कि यह एक वसक़ या दो वसक़ के बदले रेहन रखा गया था। यह हमारे लिए शर्म की बात है। अलबत्ता हम आपके पास हथियार रेहन रख सकते हैं।

इसके बाद दोनों में तै हो गया कि मुहम्मद बिन मस्लमा (हथिरयार लेकर) उसके पा आएंगे।

उधर अबू नाइला ने भी इसी तरह का क़दम उठाया, यानी काब बिन अशरफ़

के पास आए, कुछ देर इधर-उधर की कविताएं सुनते-सुनाते रहे, फिर बोले, भाई इब्ने अशरफ़! मैं इस ज़रूरत से आया हूं, उसे कहना चाहता हूं, लेकिन उसे आप रहस्य ही समझेंगे, किसी से कहेंगे नहीं।

काब ने कहा, ठीक है, मैं ऐसा ही करूंगा।

अबू नाइला ने कहा, भाई ! उस व्यक्ति (इशारा नबी सल्लल्लाहु अलैहि व सल्लम की ओर था) का आना क्या हुआ, हमारे लिए आज़माइश बन गया है। सारा अरब हमारा दुश्मन हो गया है। सबने हमें एक कमान से मारा है। हमारी राहें बन्द हो गई हैं। ख़ानदान के ख़ानदार बर्बाद हो रहे हैं, जानों पर बन आई है। हम और हमारे बाल, बच्चे मशक़्क़तों से चूर हैं।

इसके बाद उन्होंने भी कुछ उसी ढंग की बातें कीं, जैसी मुहम्मद बिन मस्लमा ने की थी।

बात करते-करते अबू नाइला ने यह भी कहा कि मेरे कुछ साथी हैं, जिनके विचार भी मेरे ही जैसे हैं। मैं उन्हें भी आपके पास लाना चाहता हूं। आप उनके हाथ भी कुछ बेचें और उन पर एहसान करें।

मुहम्मद बिन मस्लमा और अबू नाइला अपनी-अपनी बातों के ज़रिए जो मक़्सद हासिल करना चाहते थे, उसमें कामियाब रहे, क्योंकि इस बातचीत और मामले के बाद हथियार और साथियों सहित इन दोनों के आने पर काब बिन अशरफ़ चौंक नहीं सकता था।

शुरू के इस मरहले को पूरा कर लेने के बाद 14 रबीउल अव्वल 03 हिजरी की चांदनी रात को यह छोटा-सा जत्था अल्लाह के रसूल सल्लल्लाहु अलैहि व सल्लम के पास जमा हुआ। आप बक़ीअ ग़रक़द तक उनके साथ गए, फिर फ़रमाया-

जाओ, बिस्मिल्लाह ! ऐ अल्लाह ! इनकी मदद फ़रमा।

फिर आप अपने घर लौट आए और नमाज़ और दुआ में लग गए।

इधर यह जत्था काब बिन अशरफ़ के क़िले के दामन में पहुंचा, तो उसे अबू नाइला ने ज़रा ज़ोर से आवाज़ दी।

अवाज़ सुनकर वह उनके पास आने के लिए उठा, तो उसकी बीवी ने, (जो अभी नई नवेली दुल्हन थी) कहा, इस वक़्त कहां जा रहे हैं? ऐसी आवाज़ सुन रही हूं जिससे मानो खून टपक रहा है।

काब ने कहा, यह तो मेरा भाई मुहम्मद बिन मस्लमा और मेरा दूध का साथी अबू नाइला है। इज़्ज़तदार आदमी को अगर नेज़े की मार की ओर बुलाया जाए,

399

तो उस पुकार पर भी वह जाता है। इसके बाद वह बाहर आ गया। खुशबू मे बसा हुआ था और सर से खुशब की लहरें फूट रही थीं।

अबू नाइला ने अपने साथियों से कह रखा था कि जब वह आ जाएगा, तो मै उसके बाल पकड़ कर सूंघूंगा। जब तुम देखना कि मैंने उसका सर पकड़ कर उसे क़ाबू में कर लिया है तो उस पर पिल पड़ना और उसे मार डालना।

चुनांचे जब काब आया तो कुछ देर बातें रहीं। फिर अबू नाइला ने कहा, इब्ने अशरफ़ ! क्यों न शेबे अजूज़ तक चलें । ज़रा आज रात बातें की जाएं।

उसने कहा, तुम लोग चाहो तो चलो।

इस पर सब लोग चल पडे।

बीच रास्ते में अबू नाइला ने कहा, आज जैसी अच्छी खुशबू तो मैंने कभी सूंघी ही नहीं।

यह सुनकर काब का सीना गर्व से तन गया। कहने लगा, मेरे पास अरब की सबसे ज़्यादा ख़ुशबू वाली औरत है।

अबू नाइला ने कहा, इजाज़त हो तो ज़रा आपका सर सूंघ लूं ?

वह बोला, हां, हां।

अबू नाइला ने उसके सर में अपना हाथ डाला, फिर खुद भी सूंघा और साथियों को भी सुंघाया।

कुछ और चले, तो अबू नाइला ने कहा, भई एक बार और।

काब ने कहा, हां, हां।

अबू नाइला ने फिर वह हरकत की, यहां तक कि वह सन्तुष्ट हो गया। इसके बाद कुछ और चले तो अबू नाइला ने फिर कहा कि भई एक बार और। उसने कहा, ठीक है।

अब की बार अबू नाइला ने उसके सर में हाथ डालकर ज़रा अच्छी तरह पकड़ लिया, तो बोले, ले लो अल्लाह के इस दुश्मन को।

इतने में उस पर कई तलवारें पड़ीं, लेकिन कुछ काम न दे सकीं।

यह देखकर मुहम्मद बिन मस्लमा ने झट अपनी कुदाल ली और उसके पेडू पर लगा कर चढ़ बैठे। कुदाल आर-पार हो गई और अल्लाह का यह दुश्मन वहीं ढेर हो गया।

हमले के दौरान उसने इतनी ज़बरदस्त चीख़ लगाई थी कि आस-पास में हलचल मच गई थी और कोई ऐसा क़िला बाक़ी न बचा था जिस पर आग न

रोशन की गई हो। (लेकिन हुआ कुछ नहीं।)

कार्रवाई के दौरान हज़रत हारिस बिन औस रज़ि० को कुछ साथियों की तलवार की नोक लग गई थी, जिससे वह घायल हो गए थे और उनके देह से खून बह रहा था। चुनांचे वापसी में जब वह जत्था हर्रा अरीज़ पहुंचा तो देखा कि हारिस साथ नहीं हैं, इसलिए सब लोग वहीं रुक गए।

थोड़ी देर बाद हारिस भी उनके पद-चिह्नों को देखते हुए आ पहुंचे। वहां से लोगों ने उन्हें उठा लिया और बक़ीअ ग़रक़द पहुंचकर इस ज़ोर का नारा लगाया कि अल्लाह के रसूल सल्लल्लाहु अलैहि व सललम को भी सुनाई पड़ा।

आप समझ गए कि उन लोगों ने उसे मार लिया है। चुनांचे आपने भी अल्लाहु अक्बर कहा।

फिर जब ये लोग आपकी ख़िदमत में पहुंचे, तो आपने फ़रमाया, ये चेहरे कामियाब रहें।

उन लोगों ने कहा, आपका चेहरा भी ऐ अल्लाह के रसूल ! और इसके साथ ही उस ताग़ूत (उद्दंड बैरी) का सर आपके सामने रख दिया।

आपने उसके क़त्ल पर अल्लाह के गुणगान किए और हारिस के घाव पर अपना थूक लगा दिया, जिससे वह चंगे हो गए और आगे कभी तक्लीफ़ न हुई।<sup>1</sup>

इधर यहूदियों को जब अपने सरदार काब बिन अशरफ़ के क़त्ल का इल्म हुआ तो उनके हठधर्म और जिद्दी दिलों में रौब की लहर दौड़ गई। उनकी समझ में आ गया कि अल्लाह के रसूल सल्लल्लाहु अलैहि व सल्लम जब यह महसूस कर लेंगे कि अम्न व अमान के साथ खिलवाड़ करने वालों, हंगामे और बेचैनी पैदा करने वालों और वचन को पूरा न करने वालों पर नसीहत काम नहीं कर रही है, तो आप ताक़त के इस्तेमाल से भी न चूकेंगे। इसलिए उन्होंने अपने इस ताग़ूत के दुश्मन पर चूं न किया, बल्कि एकदम दम साधे पड़े रहे। वचन के पूरा करने का प्रदर्शन किया और हिम्मत हार बैठे, यानी सांप तेज़ी के साथ अपने बिलों में जा घुसे।

इस तरह एक मुद्दत तक के लिए अल्लाह के रसूल सल्लल्लाहु अलैहि व सल्लम मदीना से बाहर पेश आने वाले ख़तरों का सामना करने के लिए फ़ारिग़ हो गए और मुसलमान इन बहुत से अन्दरूनी झंझटों के बोझ से बच गए जिनकी

इस घटना का विवरण इब्ने हिशाम 2/51-57, सहीह बुख़ारी, 1/341-425, 2/577,  $1.$ सुनने अबू दाऊद मय औनुल माबूद 2/42-43, और ज़ादुल मआद 2/91 से लिया गया है।

आशंका उन्हें हो रही थी और जिनकी गन्ध वे कभी-कभी सूंघते रहते थे।

#### 7. ग़ज़वा बहरान

यह एक बड़ी फ़ौजी मुहिम थी जिसकी तायदाद तीन सौ थी। इस सेना को लेकर अल्लाह के रसूल सल्लल्लाहु अलैहि व सल्लम रबीउल आख़र सन् ०३ हि० में बहरान नामी एक इलाक़े की ओर तशरीफ़ ले गए थे। (यह हिजाज़ के बाहरी हिस्से में एक खनिज पदार्थों से भरी जगह है और रबीउल आख़र और ज़मादल ऊला के दो महीने वहीं ठहरे रहे। इसके बाद मदीना वापस तशरीफ़ लाए। किसी क़िस्म की लड़ाई से साबक़ा पेश न आया।1

### 8. सरीया ज़ैद बिन हारिसा

उहुद की लड़ाई से पहले मुसलमानों की यह आखिरी और सबसे कामियाब मुहिम थी, जो जुमादल उख़रा सन् 03 हि० में पेश आई।

घटना इस प्रकार है कि क़ुरैश बद्र की लड़ाई के बाद से बेचैनी के शिकार तो थे ही, पर जब गर्मी का मौसम आ गया और शाम देश की व्यापारिक यात्रा का समय आ गया, तो उन्हें एक और चिन्ता ने आ घेरा।

इसका स्पष्टीकरण इससे होता है कि सफ़वान बिन उमैया ने, जिसे क़ुरैश की ओर से इस साल शाम देश जाने वाले व्यापारिक क़ाफ़िले का मुखिया बनाया था, क़ुरैश से कहा-

'मुहम्मद और उनके साथियों ने हमारा व्यापारिक राजमार्ग हमारे लिए बड़ा कठिन बना दिया है। समझ में नहीं आता कि हम उसके साथियों से कैसे निमटें। वे तट छोड़कर हटते ही नहीं और तट पर बसने वालों ने उनसे समझौता कर लिया है। आम लोग भी उन्हीं के साथ हो गये हें। अब समझ में नहीं आता कि हम कौन-सा रास्ता अपनाएं ? और अगर हम घरों ही में बैठे रहें तो अपनी मूल पूंजी भी खा जाएंगे, कुछ बाक़ी न बचेगा, क्योंकि मक्का में हमारी ज़िंदगी का आश्रय इस पर है कि गर्मी में शाम और जाड़े में हब्शा से व्यापार करें।'

इब्ने हिशाम 2/50-51, ज़ादुल मआद 2/91। इस ग़ज़वे की वजहें तै करने के  $1.$ अलग-अलग स्रोत हैं। कहा जाता है कि मदीना में यह ख़बर पहुंची कि बनू सुलैम मदीना और मदीना के आस-पास के इलाक़ों पर हमला करने के लिए बड़े पैमाने पर जंगी तैयारियां कर रहे हैं और कहा जाता है कि आप कुरैश के किसी क़ाफ़िले की खोज में निकले थे। इब्ने हिशाम ने सही वजह लिखी है और इब्ने क़ैयिम ने भी इसी को अपनाया है। चुनांचे पहली वजह का सिरे से उल्लेख ही नहीं किया है।

402

सफ़वान के इस सवाल पर इस विषय पर विचार-विमर्श शुरू हो गया। आखिर अस्वद बिन अब्दुल मुत्तलिब ने सफ़वान से कहा, तुम तट का रास्ता छोड़कर इराक़ के रास्ते आया करो।

स्पष्ट रहे कि यह रास्ता बहुत लम्बा है, नज्द से होकर शाम जाता है और मदीने के पूरब में ख़ासी दूरी से गुज़रता है। क़ुरैश इस रास्ते को बिल्कुल नहीं जानते थे, इसलिए अस्वद बिन अब्दुल मुत्तलिब ने सफ़वान को मश्विरा दिया कि वह फ़रात बिन हय्यान को, जो क़बीला बिक्र बिन वाइल से ताल्लुक़ रखता था, रास्ता बताने के लिए गाइड रख ले। वह इस सफ़र में उसकी रहनुमाई कर देगा।

इस व्यवस्था के बाद क़ुरैश का कारवां सफ़वान बिन उमैया के नेतृत्व में नए रास्ते से रवाना हुआ, मगर इस कारवां और इसके सफ़र की पूरी योजना की खबर मदीना पहुंच गई।

हुआ यह कि सुलैत बिन नोमान, जो मुसलमान हो चुके थे, नईम बिन मस्ऊद के साथ जो अभी मुसलमान नहीं हुए थे, शराब पीने-पिलाने की एक सभा में जमा हुए। (यह शराब के हराम किए जाने से पहले की घटना है) जब नईम पर नशे का ग़लबा हुआ तो उन्होंने क़ाफ़िले और उसके सफ़र की पूरी योजना का विवरण बता डाला। सुलैत पूरी तेजी से नबी सल्ल० की सेवा में हाज़िर हुए और सारा विवरण कह सुनाया।

अल्लाह के रसूल सल्लल्लाहु अलैहि व सल्लम ने तुरन्त हमले की तैयारी शुरू की और सौ सवारों का एक दस्ता हज़रत ज़ैद बिन हारिसा कलबी रज़ियल्लाहु अन्हु की कमान में देकर रवाना कर दिया।

हज़रत जैद रज़ि० ने बड़ी तेज़ी से रास्ता तै किया और अभी क़ुरैश का क़ाफ़िला बिल्कुल बेख़बरी की हालत में क़र्व: नामी एक सोते पर पड़ाव डालने के लिए उतर रहा था कि उसे जा लिया और अचानक धावा बोलकर पूरे कारवां पर क़ब्ज़ा कर लिया।

सफ़वान बिन उमैया और कारवां के दूसरे सुरक्षाकर्मियों को भागने के अलावा कोई रास्ता नज़र न आया।

मुसलमानों ने कारवां के गाइड फ़रात बिन हय्यान को, और कहा जाता है कि और दो आदमियों को गिरफ़्तार कर लिया। बर्तन और चांदी की बहुत बड़ी मात्रा जो कारवां के पास थी, और जिसका अन्दाज़ा, एक लाख दिरहम था, ग़नीमत के तौर पर हाथ आई।

अल्लाह के रसूल सल्लल्लाहु अलैहि व सल्लम ने पांचवां हिस्सा निकाल

कर ग़नीमत का माल जत्थे के लोगों में बांट दिया और फ़रात बिन हय्यान ने नवी सल्ल० के मुबारक हाथ पर इस्लाम कुबूल कर लिया।1

बद्र के बाद क़ुरैश के लिए यह सबसे दुखद बात थी, जिससे उनका दुख और बढ़ गया। अब उनके सामने दो ही रास्ते थे, या तो अपना दंभ व अभिमान छोड़कर मुसलमानों से समझौता कर लें या भरपूर लड़ाई लड़कर अपने पुराने आदर और प्रतिष्ठा को वापस लाएं और मुसलमानों की ताक़त को इस तरह तोह दें कि वे दोबारा सर न उठा सकें।

मक्का ने इसी दूसरे रास्ते को चुना। चुनांचे इस घटना के बाद कुरैश के बदले की भावना कुछ और बढ़ गई और उसने मुसलमानों से टक्कर लेने और उनके घर में घुसकर उन पर हमला करने के लिए भरपूर तैयारी शुरू कर दी। इस तरह पिछली घटनाओं के अलावा यह घटना भी उहुद की लड़ाई की ख़ास वजह बन गई है।